# **REGULAMIN WYBORU PROJEKTÓW**

**PROGRAM FUNDUSZE EUROPEJSKIE DLA LUBUSKIEGO 2021- 2027**

**PRIORYTET 1 FUNDUSZE EUROPEJSKIE DLA LUBUSKIEJ GOSPODARKI**

**DZIAŁANIE 1.1 BADANIA I INNOWACJE** 

**TYPY PROJEKTU II. Typ projektu: Inwestycje w infrastrukturę B+R przedsiębiorstw i III. Typ projektu: Wsparcie działalności B+R przedsiębiorstw – projekty modułowe**

**NABÓR NR FELB.01.01-IZ.00-002/23**

**TERMIN NABORU WNIOSKÓW 1 grudnia 2023 r. – 31 stycznia 2024 r.<sup>1</sup>**

**ORIENTACYJNY TERMIN ZAKOŃCZENIA POSTĘPOWANIA czerwiec 2024 r.** 

**Wersja REGULAMINU 01**

Zielona Góra, listopad 2023 r.

 $\overline{a}$ <sup>1</sup> Wnioski należy składać do 31 stycznia 2024 r. do godz. 23.59.

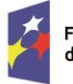

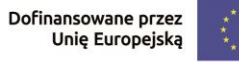

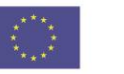

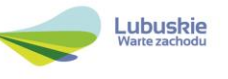

2

# **Spis treści**

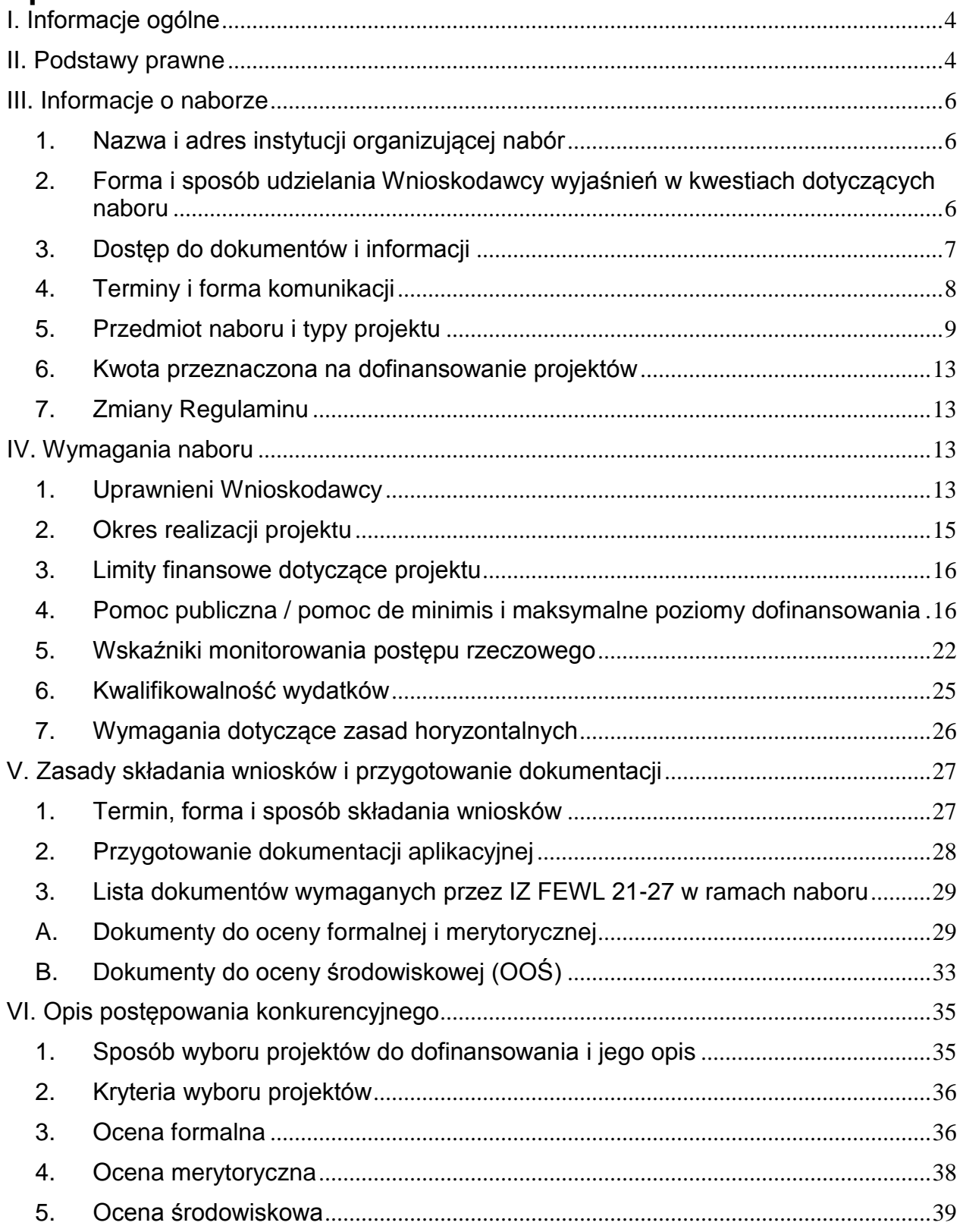

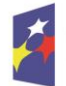

Rzeczpospolita<br>Polska

Dofinansowane przez<br>Unię Europejską

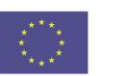

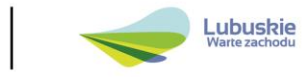

<span id="page-2-0"></span>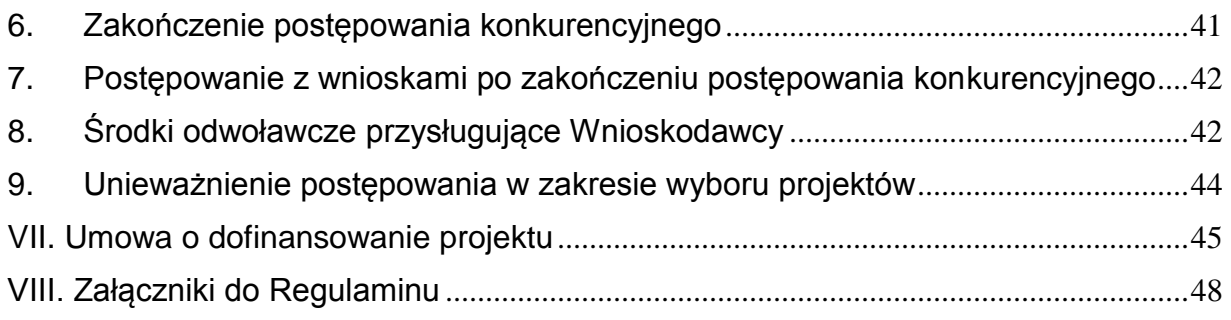

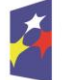

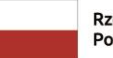

Rzeczpospolita<br>Polska

Dofinansowane przez<br>Unię Europejską

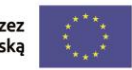

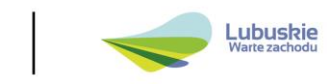

# **I. Informacje ogólne**

- 1. Niniejszy Regulamin wyboru projektów określa w szczególności cel i zakres naboru, zasady jego organizacji, warunki uczestnictwa, sposób wyboru projektów oraz pozostałe informacje niezbędne podczas przygotowywania wniosków o dofinansowanie w ramach Programu Fundusze Europejskie dla Lubuskiego 2021-2027, Priorytet 1 – Fundusze Europejskie dla lubuskiej gospodarki, Działanie 1.1 – Badania i innowacje, II. Typ projektu: Inwestycje w infrastrukturę B+R przedsiębiorstw i III. Typ projektu: Wsparcie działalności B+R przedsiębiorstw – projekty modułowe. Dokument w dalszej części zwany jest Regulaminem.
- 2. Regulamin oraz wszystkie niezbędne do złożenia na nabór dokumenty są dostępne na stronie internetowej FEWL 21-27: [www.rpo.lubuskie.pl](http://www.rpo.lubuskie.pl/) - zakładka "Fundusze Europejskie dla Lubuskiego 2021-2027" oraz na portalu Funduszy Europejskich [www.funduszeeuropejskie.gov.pl/strony/o-funduszach/fundusze-](http://www.funduszeeuropejskie.gov.pl/strony/o-funduszach/fundusze-2021-2027/fundusze-dla-regionow)[2021-2027/fundusze-dla-regionow.](http://www.funduszeeuropejskie.gov.pl/strony/o-funduszach/fundusze-2021-2027/fundusze-dla-regionow)
- 3. Przystąpienie do niniejszego naboru jest równoznaczne z akceptacją przez Wnioskodawcę wszystkich zasad i postanowień Regulaminu.
- 4. Zgodnie z art. 59 ustawy z dnia 28 kwietnia 2022 r. o zasadach realizacji zadań ze środków europejskich w perspektywie finansowej 2021-2027 (Dz. U. 2022, poz. 1079 z późn. zm.), zwanej dalej ustawą wdrożeniową, do postępowania w zakresie wyboru projektów do dofinansowania nie stosuje się przepisów ustawy z dnia 14 czerwca 1960 r. Kodeks postępowania administracyjnego (Dz.U. 2023, poz. 775 z późn. zm.), z wyjątkiem przepisów dotyczących wyłączenia pracowników IZ FEWL 21-27 oraz obliczania terminów (art. 24 i art. 57 § 1-4), o ile ustawa wdrożeniowa lub postanowienia Regulaminu nie stanowią inaczej.

# <span id="page-3-0"></span>**II. Podstawy prawne**

Regulamin został opracowany w szczególności na podstawie niżej wymienionych przepisów prawa unijnego i krajowego oraz na podstawie dokumentów horyzontalnych i programowych.

1. Rozporządzenie Parlamentu Europejskiego i Rady (UE) 2021/1060 z dnia 24 czerwca 2021 r. ustanawiające wspólne przepisy dotyczące Europejskiego Funduszu Rozwoju Regionalnego, Europejskiego Funduszu Społecznego Plus, Funduszu Spójności, Funduszu na rzecz Sprawiedliwej Transformacji i Europejskiego Funduszu Morskiego, Rybackiego i Akwakultury, a także przepisy finansowe na potrzeby tych funduszy oraz na potrzeby Funduszu Azylu, Migracji i Integracji, Funduszu Bezpieczeństwa Wewnętrznego i Instrumentu Wsparcia Finansowego na rzecz Zarządzania Granicami i Polityki Wizowej (Dz.U.UE.L.2021.231.159 z dnia 2021.06.30); zwane rozporządzeniem ogólnym;

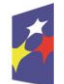

**Fundusze Europeiskie** dla Lubuskiego

Rzeczpospolita Polska

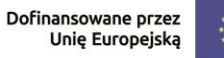

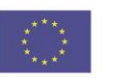

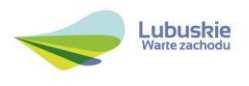

- 2. Rozporządzenie Parlamentu Europejskiego i Rady (UE) 2021/1058 z dnia 24 czerwca 2021 r. w sprawie Europejskiego Funduszu Rozwoju Regionalnego i Funduszu Spójności (Dz.U.UE.L.2021.231.60 z dnia 2021.06.30);
- 3. Rozporządzenie Parlamentu Europejskiego i Rady (UE) 2018/1046 z dnia 18 lipca 2018 r. w sprawie zasad finansowych mających zastosowanie do budżetu ogólnego Unii, zmieniające rozporządzenia (UE) nr 1296/2013, (UE) nr 1301/2013, (UE) nr 1303/2013, (UE) nr 1304/2013, (UE) nr 1309/2013, (UE) nr 1316/2013, (UE) nr 223/2014 i (UE) nr 283/2014 oraz decyzję nr 541/2014/UE, a także uchylające rozporządzenie (UE, Euratom) nr 966/2012 (Dz.U.UE.L.2018.193.1 z dnia 2018.07.18);
- 4. Rozporządzenie Komisji (UE) nr 651/2014 z dnia 17 czerwca 2014 r. uznające niektóre rodzaje pomocy za zgodne z rynkiem wewnętrznym w zastosowaniu art. 107 i 108 Traktatu (Dz. U. UE. L. 2013.187/1 z dnia 2014.06.26), zwane "rozporządzeniem nr 651/2014";
- 5. Rozporządzenie Komisji (UE) nr 1407/2013 z dnia 18 grudnia 2013 r. w sprawie stosowania art. 107 i 108 Traktatu o funkcjonowaniu Unii Europejskiej do pomocy de minimis (Dz. U. UE. L. 2013.352/1 z dnia 2013.12.24) zwane "rozporządzeniem nr 1407/2013";
- 6. Rozporządzenie Parlamentu Europejskiego i Rady (UE) 2016/679 z dnia 27 kwietnia 2016 r. w sprawie ochrony osób fizycznych w związku z przetwarzaniem danych osobowych i w sprawie swobodnego przepływu takich danych oraz uchylenia dyrektywy 95/46/WE (Dz. U. UE. L. 2016.119.1 z dnia 2016.05.04), zwanym dalej "RODO";
- 7. Ustawa z dnia 28 kwietnia 2022 r. o zasadach realizacji zadań ze środków europejskich w perspektywie finansowej 2021-2027 (Dz. U. 2022 r., poz. 1079), zwana dalej "ustawą wdrożeniową";
- 8. Rozporządzenie Rady Ministrów z dnia 14 grudnia 2021 r. w sprawie ustalenia mapy pomocy regionalnej na lata 2022-2027 (Dz. U. 2021, poz. 2422);
- 9. Rozporządzenie Ministra Funduszy i Polityki Regionalnej z dnia 29 listopada 2022 r. w sprawie udzielania pomocy na badania przemysłowe, eksperymentalne prace rozwojowe oraz studia wykonalności w ramach regionalnych programów na lata 2021–2027 (Dz. U. 2022, poz. 2573);
- 10.Rozporządzenie Ministra Funduszy i Polityki Regionalnej z dnia 11 października 2022 r. w sprawie udzielania regionalnej pomocy inwestycyjnej w ramach programów regionalnych na lata 2021–2027 (Dz. U. 2022, poz. 2161 z późn. zm.);
- 11.Rozporządzenie Ministra Funduszy i Polityki Regionalnej z dnia 12 lipca 2023 r. w sprawie udzielania mikroprzedsiębiorcom, małym lub średnim przedsiębiorcom pomocy na usługi doradcze oraz na udział w targach w ramach regionalnych programów na lata 2021–2027 (Dz. U. 2023, poz. 1399);
- 12.Rozporządzenie Ministra Funduszy i Polityki Regionalnej z dnia 12 lipca 2023 r. w sprawie udzielania pomocy na wsparcie innowacyjności oraz innowacje

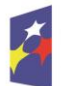

**Fundusze Europeiskie** dla Lubuskiego

Rzeczpospolita Polska

Dofinansowane przez Unię Europejską

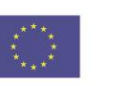

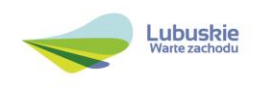

procesowe i organizacyjne w ramach regionalnych programów na lata 2021- 2027(Dz. U. 2023, poz. 1487);

- 13.Rozporządzenie Ministra Funduszy i Polityki Regionalnej z dnia 29 września 2022 r. w sprawie udzielania pomocy de minimis w ramach regionalnych programów na lata 2021–2027 (Dz.U. 2022, poz. 2062);
- 14.Umowa Partnerstwa dla realizacji polityki spójności 2021-2027 w Polsce Warszawa,30 czerwca 2022 r.;
- 15.Program Fundusze Europejskie dla Lubuskiego 2021-2027, przyjęty Decyzją KE C(2022) 8871 z 7 grudnia 2022 r.; zwany dalej FEWL 21-27;
- 16.Szczegółowy Opis Priorytetów programu Fundusze Europejskie dla Lubuskiego 2021-2027, aktualny na dzień udostępnienia niniejszego Regulaminu;
- 17.Wytyczne dotyczące wyboru projektów na lata 2021-2027;
- 18.Wytyczne dotyczące kwalifikowalności wydatków na lata 2021-2027;
- 19.Wytyczne dotyczące informacji i promocji Funduszy Europejskich na lata 2021- 2027;
- 20.Wytyczne dotyczące realizacji zasad równościowych w ramach funduszy unijnych na lata 2021-2027;
- 21.Wytyczne dot. monitorowania postępu rzeczowego realizacji programów na lata 2021-2027;
- 22.Wytyczne dot. warunków gromadzenia i przekazywania danych w postaci elektronicznej na lata 2021-2027.

# <span id="page-5-0"></span>**III. Informacje o naborze**

## <span id="page-5-1"></span>**1. Nazwa i adres instytucji organizującej nabór**

Instytucją organizującą nabór jest **Zarząd Województwa Lubuskiego** (ZWL) jako Instytucja Zarządzająca Programem Fundusze Europejskie dla Lubuskiego (IZ FEWL 21-27), przy czym zadania w zakresie bezpośredniej obsługi naboru i oceny projektów realizuje **Departament Programów Regionalnych Urzędu Marszałkowskiego Województwa Lubuskiego, ul. Bolesława Chrobrego 1-3-5, 65-043 Zielona Góra.**

### <span id="page-5-2"></span>**2. Forma i sposób udzielania Wnioskodawcy wyjaśnień w kwestiach dotyczących naboru**

Informacje na temat postępowania konkurencyjnego można uzyskać osobiście, mailowo lub telefonicznie poprzez kontakt z pracownikami Urzędu Marszałkowskiego Województwa Lubuskiego w Zielonej Górze:

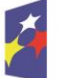

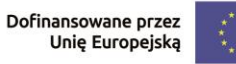

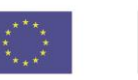

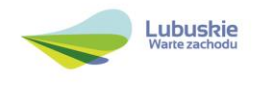

**Departament Programów Regionalnych, Wydział Kontraktacji Inwestycji Gospodarczych,** 

ul. Bolesława Chrobrego 1-3-5 (pokoje nr 51, 53), tel. 68 45 65 138, - 149, -132, - 133, -139, -153, -785.

#### **Departament Instytucji Zarządzającej Programem**

ul. Bolesława Chrobrego 1-3-5 (pokój nr B.2, poziom "0"), e-mail: info@rpo.lubuskie.pl,

#### **Sieć Punktów Informacyjnych Funduszy Europejskich w województwie lubuskim:**

#### **e-mail pife.zielonagora@lubuskie.pl (dla południa województwa) i pife.gorzow@lubuskie.pl (dla północy województwa),**

#### **telefonicznie**

 $\checkmark$  Główny Punkt Informacyjny Funduszy Europejskich w Zielonej Górze tel. 68 45 65 -535, - 499, - 488, - 480, - 454;

 Lokalny Punkt Informacyjny Funduszy Europejskich w Gorzowie tel. 95 73 90 -377, - 378, - 380,-386.

#### **osobiście**

 Główny Punkt Informacyjny Funduszy Europejskich w Zielonej Górze ul. Bolesława Chrobrego 1 65-043 Zielona Góra (pokój nr 0.3, poziom "0") Lokalny Punkt Informacyjny Funduszy Europejskich w Gorzowie Wielkopolskim ul. Władysława Sikorskiego 107, 66-400 Gorzów Wielkopolskim (budynek Wojewódzkiej i Miejskiej Bibliotek Publicznej im. Zbigniewa Herberta, wejście do budynku od strony ul. Kosynierów Gdyńskich, pokój nr 115, I piętro).

## <span id="page-6-0"></span>**3. Dostęp do dokumentów i informacji**

Zgodnie z art. 48 ust. 1 ustawy wdrożeniowej dokumenty i informacje przedstawiane przez Wnioskodawców nie podlegają udostępnieniu w trybie przepisów ustawy z dnia 6 września 2001 r. o dostępie do informacji publicznej (Dz. U. 2022,. poz. 902) oraz ustawy z dnia 3 października 2008 r. o udostępnianiu informacji o środowisku i jego ochronie, udziale społeczeństwa w ochronie środowiska oraz o ocenach oddziaływania na środowisko (Dz.U. 2023, poz. 1094 z późn. zm.).

Zgodnie z art. 48 ust. 2 ustawy wdrożeniowej dokumenty i informacje wytworzone lub przygotowane przez właściwe instytucje w związku z oceną dokumentów i informacji przedstawianych przez Wnioskodawców nie podlegają, do czasu zakończenia postępowania w zakresie wyboru projektów do dofinansowania, udostępnieniu w trybie przepisów ustawy z dnia 6 września 2001 r. o dostępie do informacji publicznej (Dz. U. 2022, poz. 902) oraz ustawy z dnia 3 października 2008 r. o udostępnianiu informacji o środowisku i jego ochronie, udziale społeczeństwa w ochronie środowiska oraz o ocenach oddziaływania na środowisko (Dz.U. 2023, poz. 1094 z późn. zm.).

**Zakończenie postępowania** w zakresie wyboru projektów do dofinansowania następuje po zakończeniu naboru oraz po zamieszczeniu na stronie internetowej FEWL

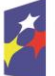

**Fundusze Europeiskie** dla Lubuskiego

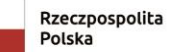

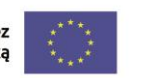

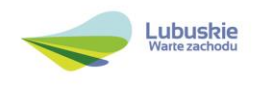

21-27 i na portalu Funduszy Europejskich listy projektów wybranych do dofinansowania oraz projektów, które otrzymały ocenę negatywną.

Wnioskodawca składając wniosek wyraża zgodę na przetwarzanie danych osobowych (do celów związanych z oceną i realizacją projektu, zgodnie z art. 6 ust. 1 lit. a RODO) przez Zarząd Województwa Lubuskiego z siedzibą w Zielonej Górze 65-057 Zielona Góra, ul. Podgórna 7 oraz udostępnienie ich instytucjom i podmiotom dokonującym audytu i kontroli.

Podstawą prawną przetwarzania danych osobowych jest: art. 6 ust. 1 lit. c, lit. e, art. 9 ust. 2 lit. g (niezbędne ze względów związanych z ważnym interesem publicznym, na podstawie prawa Unii lub prawa państwa członkowskiego, które są proporcjonalne do wyznaczonego celu, nie naruszają istoty prawa do ochrony danych i przewidują odpowiednie i konkretne środki ochrony praw podstawowych i interesów osoby, której dane dotyczą), w związku z realizacją zadań wynikających m.in. z rozporządzenia ogólnego i ustawy wdrożeniowej

Wnioskodawca jest administratorem danych osobowych, które są przetwarzane w związku z realizacją projektu, o którego ubiega się Wnioskodawca, dlatego też jest on zobowiązany dołożyć szczególnej staranności w celu ochrony interesów osób, których dane dotyczą i spełnić wszystkie wymagania wynikające z RODO, w tym w szczególności w zakresie obowiązków informacyjnych (art. 13 i art. 14 RODO).

## <span id="page-7-0"></span>**4. Terminy i forma komunikacji**

Wszelkie terminy realizacji określonych czynności wskazane w Regulaminie, jeśli nie wskazano inaczej, wyrażone są w dniach kalendarzowych. Jeżeli koniec terminu przypada na dzień ustawowo wolny od pracy lub sobotę, za ostatni dzień terminu uważa się najbliższy następny dzień roboczy.

Z wyłączeniem przypadków wskazanych w Regulaminie, **podstawową formą komunikacji jest forma elektroniczna**, za pośrednictwem Centralnego Systemu Teleinformatycznego 2021 (zwanego dalej CST2021). W związku z tym wszystkie czynności w ramach naboru zarówno po stronie Wnioskodawcy, jak i IZ FEWL 21-27 będą dokonywane w CST 2021. Aplikacja WOD2021 wchodząca w skład CST2021 będzie służyła do wypełnienia i złożenia wniosku wraz z załącznikami, wycofania wniosku, poprawiania/uzupełniania wniosku podczas oceny oraz do korespondencji z IZ FEWL 21-27 dotyczącej poprawy czy wyniku oceny projektu, w tym wyboru do dofinansowania. Natomiast etap związany ze składaniem dokumentów do umowy, podpisywaniem umowy, zmianami w projektach (z wyłączeniem sytuacji, gdy projekt skierowany jest do ponownej oceny, po wyborze do dofinansowania zgodnie z art. 61 ust. 8 ustawy wdrożeniowej) odbywa się w aplikacji SL 2021 Projekty w systemie CST2021. Niezachowanie wskazanej formy komunikacji skutkuje uznaniem danej czynności Wnioskodawcy za niedokonaną.

Jednocześnie IZ FEWL 21-27 zwraca uwagę na konieczność podania we wniosku o dofinansowanie adresu, zgodnego z dokumentami rejestrowymi, ponieważ

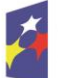

**Fundusze Europeiskie** dla Lubuskiego

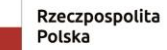

Dofinansowane przez Unie Europejska

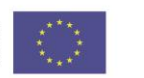

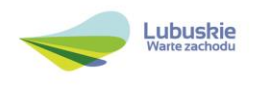

korespondencja dotycząca negatywnego wyniku oceny będzie wysyłana w wersji papierowej na adres wskazany we wniosku.

W formularzu wniosku o dofinansowanie projektu w części *Załączniki – Deklaracje Wnioskodawcy* zamieszczone jest stosowne oświadczenie dotyczące świadomości skutków niezachowania wskazanej w Regulaminie formy składania poprawek/uzupełnień (formy komunikacji między Wnioskodawcą a IZ FEWL 21-27).

Dodatkowo o zmianie Regulaminu, o której mowa w **pkt III.7 Regulaminu** IZ FEWL 21- 27 będzie informować za pośrednictwem poczty elektronicznej na adres e-mail wskazany w sekcji B *Wnioskodawcy i realizatorzy* formularza wniosku o dofinansowanie.

## <span id="page-8-0"></span>**5. Przedmiot naboru i typy projektu**

Nabór prowadzony jest dla następujących typów projektów:

- II typ projektu: Inwestycje w infrastrukturę B+R przedsiębiorstw,
- III typ projektu: Wsparcie działalności B+R przedsiębiorstw projekty modułowe.

Typów projektu nie można łączyć w ramach projektu objętego jednym wnioskiem o dofinansowanie.

Wnioskodawca wybiera typ projektu, na który zamierza ubiegać się o dofinansowanie, w odpowiedzi na zdiagnozowane zapotrzebowanie.

Realizacja każdego projektu musi być zgodna z kryteriami wyboru projektów określonymi w niniejszym Regulaminie oraz warunkami wymienionymi poniżej.

Wsparcie będzie udzielane w formie dotacji, przy czym w Module **Wdrożenie innowacji** dofinansowanie będzie udzielane w formie **dotacji warunkowej.**

Dofinansowanie udzielane będzie wyłącznie projektom o charakterze stacjonarnym, tj. projektom o dokładnie określonej lokalizacji na terenie województwa lubuskiego. Infrastruktura nabyta w ramach projektu musi być zlokalizowana w województwie lubuskim. Wnioskodawca na dzień złożenia wniosku o dofinansowanie musi posiadać prawo do dysponowania nieruchomością na cele związane z realizacją projektu.

W przypadku realizacji III typu projektu nie wyklucza się prowadzenia części prac B+R poza terenem województwa lubuskiego, jeżeli jest to uzasadnione zakresem rzeczowym projektu (np. część prac B+R jest zlecana podmiotom spoza województwa lubuskiego).

W ramach naboru nie przewiduje się realizacji projektów w trybie "zaprojektuj i wybuduj".

### **II typ projektu: Inwestycje w infrastrukturę B+R przedsiębiorstw**

W ramach II typu projektu dofinansowanie jest przeznaczone na rozwój istniejącego lub stworzenie nowego zaplecza badawczo - rozwojowego służącego działalności B+R przedsiębiorstw.

Wsparcie może obejmować zakup nieruchomości, roboty budowlane, modernizację pomieszczeń umożliwiającą montaż zakupionej w ramach projektu aparatury badawczej

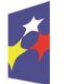

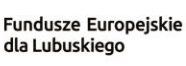

Rzeczpospolita Polska

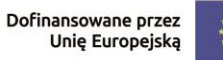

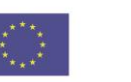

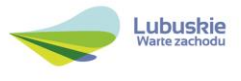

oraz inne inwestycje w aparaturę badawczą, sprzęt i inne niezbędne wyposażenie oraz wartości niematerialne i prawne służące wytworzeniu lub unowocześnieniu infrastruktury badawczo-rozwojowej przedsiębiorstwa.

Dofinansowanie może być udzielone wyłącznie na realizację inwestycji początkowej zgodnie z Rozporządzeniem nr 651/2014.

Beneficjent zobowiązany jest do zachowania trwałości projektu przez okres 5 lat (3 lat w przypadku MŚP) liczonych od daty dokonania przez IZ FEWL 21-27 płatności końcowej na rzecz beneficjenta.

#### **III typ projektu: Wsparcie działalności B+R przedsiębiorstw – projekty modułowe**

W ramach III typu projektu możliwa będzie realizacja projektu badawczego, w którym przewidziano realizację badań przemysłowych i eksperymentalnych prac rozwojowych albo tylko eksperymentalnych prac rozwojowych (zwanych dalej pracami B+R), zgodnie z definicjami wskazanymi w Rozporządzeniu nr 651/2014. Projekty obejmujące wyłącznie badania przemysłowe wykluczone są ze wsparcia.

Dodatkowymi, nieobowiązkowymi modułami w projekcie mogą być:

- wdrożenie innowacji,
- infrastruktura B+R,
- kompetencje,
- cyfryzacja.

Wszystkie moduły muszą być powiązane z pracami B+R, realizować wspólny cel oraz muszą być ze sobą logicznie powiązane (moduły dodatkowe uzupełniają prace B+R).

Wnioskodawca może nie wybrać żadnego dodatkowego modułu, może też wybrać jeden, dwa, trzy lub wszystkie cztery ww. dodatkowe moduły.

Realizacja zasadniczej części projektu (obowiązkowego Modułu Prace B+R) badań przemysłowych i eksperymentalnych prac rozwojowych powinna prowadzić do opracowania innowacyjnych rozwiązań, tj. nowych produktów, usług, procesów lub wprowadzeniu ulepszeń do już oferowanych / stosowanych przez przedsiębiorstwo produktów, usług, procesów. Zaś celem realizacji prac B+R powinno być wprowadzenie wyników projektu na rynek.

#### **Wprowadzenie wyników prac B+R na rynek nie musi odbywać się w ramach projektu ale musi nastąpić nie później niż 3 lata od zakończenia realizacji projektu.**

Brak wprowadzenia wyników prac B+R na rynek w terminie 3 lat od dnia zakończenia realizacji projektu skutkować będzie nałożeniem przez Instytucję Zarządzającą korekty finansowej w wysokości 25% wartości wydatków kwalifikowalnych projektu wraz z odsetkami liczonymi jak dla zaległości podatkowych od dnia wypłaty wsparcia do dnia zwrotu.

Wnioskodawca jest zobowiązany do udokumentowania przeprowadzonych prac B+R i sporządzenia z nich sprawozdania, zawierającego przede wszystkim opis

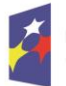

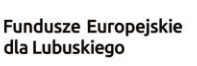

Rzeczpospolita Polska

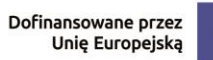

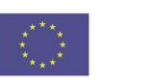

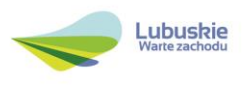

przeprowadzonych prac B+R, w tym etapy, czas trwania, wyniki wraz z uzasadnieniem, czy zostały osiągnięte założenia projektu i z określeniem strategii wdrożenia w tym opłacalności wdrożenia. Wzór sprawozdania określi IZ FEWL 21-27.

Bez względu na to, czy projekt jest realizowany samodzielnie czy też w ramach partnerstwa, umowy z wykonawcami nie mogą naruszać reguł dotyczących praw majątkowych do wyników prac B+R.

Wsparcie w module obejmuje przede wszystkim wydatki niezbędne do przeprowadzenia prac B+R, w tym uzyskania, ochrony patentów i innych wartości niematerialnych i prawnych.

#### **Moduł: Wdrożenie innowacji**

Moduł Wdrożenie Innowacji musi stanowić mniejszą część projektu tj. maksymalnie **49%** całkowitych wydatków kwalifikowalnych projektu. Na etapie realizacji projektu dopuszcza się możliwość odstąpienia od tego limitu w następstwie obniżenia wartości wydatków kwalifikowalnych w Module Prace B+R.

Wsparcie w Module **Wdrożenie Innowacji** obejmuje wydatki niezbędne do wdrożenia wyników prac B+R, tj. inwestycje w rzeczowe aktywa trwałe, wartości niematerialne i prawne oraz doradztwo i udzielane jest w formie **dotacji warunkowej** zgodnie z art. 57 Rozporządzenia ogólnego (wsparcie w pozostałych modułach udzielane jest w formie dotacii).

Dotacja warunkowa składa się z **części bezzwrotnej i zwrotnej** w proporcji, która zależy od statusu przedsiębiorcy:

a) mikro i małe przedsiębiorstwa: część bezzwrotna: 70%, część zwrotna: 30%,

b) średnie przedsiębiorstwa: część bezzwrotna: 60%, część zwrotna: 40%,

c) duże przedsiębiorstwa: część bezzwrotna: 50%, część zwrotna: 50%.

Zwrot części dofinansowania jest uzależniony od wielkości przychodów wygenerowanych w wyniku wdrożenia wyników prac B+ R w okresie referencyjnym wynoszącym 3 lata.

Szczegółowe informacje dotyczące dotacji warunkowej, w tym terminy i tryb zwrotu zostaną określone w umowie o dofinansowanie.

### **Moduł: Infrastruktura B+R**

Moduł dotyczy dofinansowania infrastruktury B+R niezbędnej do przeprowadzenia prac B+R objetych projektem.

Warunkiem wsparcia jest przedstawienie przez Wnioskodawcę planu prac B+R. Plan prac B+R powinien obejmować również badania przemysłowe oraz eksperymentalne prace rozwojowe lub tylko eksperymentalne prace rozwojowe przewidywane do zrealizowania w okresie trwałości projektu z wykorzystaniem tej infrastruktury.

Wsparcie obejmuje: zakup infrastruktury B+R, roboty budowlane związane z instalacją/montażem zakupionej w ramach projektu aparatury badawczej oraz

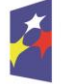

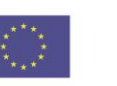

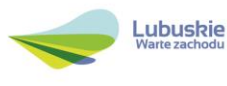

dostosowaniem pomieszczeń, w których zostanie zainstalowana ta aparatura a także inne inwestycje w aparaturę badawczą, sprzęt i inne niezbędne wyposażenie oraz wartości niematerialne i prawne służące wytworzeniu lub unowocześnieniu infrastruktury badawczo-rozwojowej przedsiębiorstwa.

Dofinansowanie może być udzielone wyłącznie na realizację inwestycji początkowej zgodnie z Rozporządzeniem nr 651/2014. Rodzaj inwestycji początkowej należy ustalać w oparciu o zakładany do osiągniecia finalny efekt prac B+R, które zgodnie z definicją powinny mieć na celu opracowanie innowacji produktowych lub innowacji w procesie biznesowym dotyczącym funkcji działalności przedsiębiorstwa w zakresie produkcji wyrobów lub usług.

#### **Moduł: Cyfryzacja**

Moduł dotyczy dofinansowania inwestycji związanych z zastosowaniem rozwiązań cyfrowych w przedsiębiorstwie, zmierzających do cyfryzacji produkcji, usług, modelu biznesowego, procesów oraz zapewnienia cyberbezpieczeństwa.

Wsparcie w module obejmuje wydatki niezbędne do wprowadzenia rozwiązań cyfrowych w przedsiębiorstwie, tj. inwestycje w rzeczowe aktywa trwałe, wartości niematerialne i prawne oraz doradztwo a także roboty budowlane związane z instalacją/montażem zakupionych w ramach modułu środków trwałych, dostosowanie pomieszczeń, w których zostaną one zainstalowane i inne inwestycje w środki trwałe i wartości niematerialne i prawne służące cyfryzacji przedsiębiorstwa.

#### **Moduł: Kompetencje**

Moduł dotyczy dofinansowania zdobywania i rozwoju kompetencji pracowników i osób zarządzających zaangażowanych w projekcie w ramach prac B+R lub do obsługi infrastruktury B+R sfinansowanej w ramach projektu.

Wsparcie w module obejmuje wydatki na szkolenia oraz doradztwo.

Moduł kompetencje może występować wyłącznie z modułem:

- **Prace B+R (szkolenia / doradztwo niezbędne do zdobywania i rozwoju kompetencji pracowników i osób zarządzających i/lub**
- **Infrastruktura B+R (szkolenia / doradztwo niezbędne do obsługi infrastruktury B+R sfinansowanej w ramach projektu).**

# **Trwałość projektu**

Zgodnie z art. 65 Rozporządzenia ogólnego w przypadku inwestycji w infrastrukturę lub inwestycji produkcyjnych Wnioskodawca jest zobowiązany do zachowania trwałości projektu. Okres trwałości liczony jest od daty dokonania przez IZ FEWL 21-27 płatności końcowej na rzecz beneficjenta i wynosi 3 lata dla MŚP oraz 5 lat dla pozostałych Beneficjentów. Wymóg zachowania trwałości projektu dotyczy projektów przewidujących wydatki finansowane z regionalnej pomocy inwestycyjnej. Jeżeli projekt dotyczy

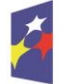

**Fundusze Europeiskie** dla Lubuskiego

Rzeczpospolita Polska

Dofinansowane przez Unie Europejska

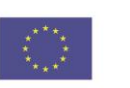

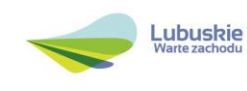

wyłącznie prac B+R, nie przewiduje inwestycji w infrastrukturę lub inwestycji produkcyjnych, nie jest objęty wymogiem zachowania trwałości.

## <span id="page-12-0"></span>**6. Kwota przeznaczona na dofinansowanie projektów**

Wartość alokacji pochodzącej z Europejskiego Funduszu Rozwoju Regionalnego przeznaczonej na dofinansowanie projektów w ramach naboru wynosi **60 000 000,00 PLN**.

# <span id="page-12-1"></span>**7. Zmiany Regulaminu**

Do czasu zakończenia postępowania w zakresie wyboru projektów IZ FEWL 21-27 zastrzega sobie prawo zmiany Regulaminu lub jakiegokolwiek dokumentu określającego warunki wyboru projektów, do którego odwołuje się Regulamin, z zastrzeżeniem, że zmiana nie będzie dotyczyć sposobu wyboru projektów do dofinansowania i jego opisu, chyba że konieczność dokonania zmiany w tym zakresie wynika z odrębnych przepisów.

IZ FEWL 21-27 nie będzie mogła również zmienić Regulaminu w zakresie kryteriów wyboru projektów, chyba że w ramach trwającego naboru nie został złożony jeszcze żaden wniosek o dofinansowanie projektu lub konieczność dokonania takiej zmiany wynika z odrębnych przepisów. Zmiana ta będzie skutkować odpowiednim wydłużeniem terminu składania wniosków.

Regulamin oraz jego zmiany wraz z uzasadnieniem oraz terminem, od którego będą stosowane, zamieszczane są na stronie internetowej FEWL 21-27 oraz na portalu Funduszy Europejskich.

O zmianie Regulaminu IZ FEWL 21-27 będzie informować drogą elektroniczną za pośrednictwem poczty elektronicznej na adres e-mail wskazany w sekcji B *Wnioskodawcy i realizatorzy* formularza wniosku o dofinansowanie, niezwłocznie indywidualnie każdego Wnioskodawcę, który złożył wniosek o dofinansowanie przed zmianą Regulaminu.

Po zakończeniu postępowania w zakresie wyboru projektów do dofinansowania IZ FEWL 21-27 nie może zmienić Regulaminu.

# <span id="page-12-2"></span>**IV. Wymagania naboru**

## <span id="page-12-3"></span>**1. Uprawnieni Wnioskodawcy**

Wnioskodawcami mogą być:

- mikro, małe i średnie przedsiębiorstwa,
- duże przedsiębiorstwa pod warunkiem zapewnienia co najmniej w trakcie realizacji projektu współpracy z przedsiębiorstwami z sektora MŚP w zakresie działalności badawczo - innowacyjnej,

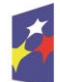

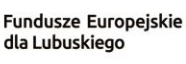

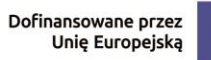

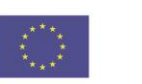

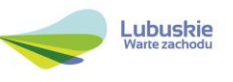

- konsorcjum/partnerstwo przedsiębiorstw,
- konsorcjum /partnerstwo przedsiębiorstw i instytucji świadczących usługi w zakresie B+R.

W ramach naboru Wnioskodawca może złożyć **jeden wniosek** o dofinansowanie.

Za przedsiębiorstwo uważa się podmiot prowadzący działalność gospodarczą bez względu na jego formę prawną. Definicja przedsiębiorstwa oraz sposób określenia wielkości przedsiębiorstwa zostały określone w Załączniku nr I do Rozporządzenia nr 651/2014 r.

Instytucja świadcząca usługi w zakresie B+R to organizacja prowadząca badania i upowszechniająca wiedzę, o której mowa w art. 2 pkt 83 Rozporządzenia nr 651/2014r.

**W naborze przewiduje się możliwość realizacji projektów w partnerstwie. Partnerami** w projekcie mogą być: przedsiębiorstwo lub instytucja świadcząca usługi w zakresie B+R. Liderem partnerstwa musi być przedsiębiorstwo. Realizacja projektów partnerskich musi być zgodna z art. 39 ustawy wdrożeniowej. Wszyscy partnerzy muszą być wpisani we wniosku.

W przypadku partnerstwa, wymagane jest złożenie umowy partnerskiej określającej przede wszystkim strony umowy ze wskazaniem Lidera, przedmiot umowy, okres jej trwania, sposób współdziałania stron i podział ról pomiędzy partnerów.

Partner musi "wnieść" do projektu co najmniej zasoby ludzkie, organizacyjne, techniczne lub finansowe. To od zakresu projektu zależy jaki charakter będzie miało partnerstwo. Samo zaangażowanie finansowe w przedsięwzięcie w postaci zapewnienia wkładu własnego po stronie jednego z partnerów bez jego dalszego udziału w realizacji projektu, nie będzie warunkiem wystarczającym dla uznania współpracy za partnerstwo. Udział partnera w realizacji projektu nie może mieć charakteru symbolicznego, nieznacznego czy pozornego.

Umowa o dofinansowanie projektu zawierana będzie tylko z Liderem partnerstwa i tylko on będzie miał status Beneficjenta<sup>2</sup>, ponoszącego pełną odpowiedzialność za przygotowanie, realizację i rozliczenie projektu. Partnerzy natomiast będą współuczestniczyć w realizacji projektu i tym samym pełnić rolę podmiotów upoważnionych do ponoszenia wydatków w projekcie (z zastrzeżeniem, że parter może ponosić wyłącznie wydatki objęte pomocą de minimis, nie ma możliwości ponoszenia przez partnera wydatków objętych pomocą publiczną). Lider będzie odgrywał zatem kluczową rolę w projekcie, w związku z czym wskazane jest, żeby był nim podmiot posiadający największy potencjał pod względem finansowym, instytucjonalnym i organizacyjnym oraz odpowiednie doświadczenie. Każdy partner zobowiązany jest do przestrzegania zasad poddawania się kontroli oraz postanowień zawartych w umowie o dofinansowanie na takich samych zasadach jak Partner wiodący (Lider).

 $\overline{a}$  $2$  Termin "Beneficjent" odnosi się do Wnioskodawcy, który jest stroną umowy o dofinansowanie projektu.

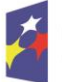

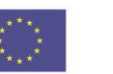

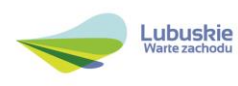

Właścicielem infrastruktury, zakupionej/wybudowanej/zmodernizowanej w ramach realizacji projektu może być wyłącznie Wnioskodawca (Lider).

Ani lider partnerstwa ani członkowie partnerstwa nie mogą zlecać sobie nawzajem realizacji jakichkolwiek zadań w projekcie na zasadzie podwykonawstwa.

#### Należy rozróżnić partnerstwo i konsorcjum.

**Partnerstwo** występuje wówczas, gdy kilka współpracujących ze sobą podmiotów nie tworzy w tym celu żadnej odrębnej jednostki, współpraca odbywa się na zasadach ustalonych w umowie partnerskiej. Wnioskodawca jest Partnerem wiodącym (Liderem).

Kilka współpracujących ze sobą podmiotów może też utworzyć oddzielną jednostkę – tzw. **konsorcjum**, zgodnie z krajowymi przepisami, i wówczas ta oddzielna jednostka będzie Wnioskodawcą. Nie musi ona mieć osobowości prawnej<sup>3</sup>. Oznacza to, że Wnioskodawcami mogą być tzw. ułomne osoby prawne – jednostki organizacyjnie nieposiadające osobowości prawnej, lecz posiadające na mocy ustawy zdolność prawną. Jednostkami organizacyjnymi nieposiadającymi osobowości prawnej są np. spółka jawna, spółka partnerska, spółka komandytowa, spółka komandytowo – akcyjna, spółka z ograniczoną odpowiedzialnością w organizacji. W ramach naboru wymagane jest wówczas złożenie umowy założycielskiej (umowy spółki).

# <span id="page-14-0"></span>**2. Okres realizacji projektu**

Rozpoczęcie realizacji projektu może nastąpić po dniu złożenia wniosku w odpowiedzi na konkurs z wyłączeniem prac przygotowawczych, które mogły się rozpocząć 1 stycznia 2021 r.

Przez rozpoczęcie realizacji projektu należy rozumieć rozpoczęcie robót budowlanych związanych z inwestycją lub pierwsze prawnie wiążące zobowiązanie do zamówienia środków trwałych i wartości niematerialnych i prawnych lub inne zobowiązanie, które sprawia, że inwestycja staje się nieodwracalna (tzn. że nie można się z tego zobowiązania wycofać bez negatywnych konsekwencji w postaci np. kary umownej, braku możliwości odzyskania zadatku lub zaliczki), zależnie od tego, co nastąpi najpierw (zakup gruntów ani prac przygotowawczych, nie uznaje się za rozpoczęcie prac).

Przytoczona definicja rozpoczęcia realizacji projektu odnosi się do całego Działania 1.1. Dlatego też po dokonaniu wyboru typu projektu, mając na uwadze zakres projektu oraz katalog wydatków kwalifikowanych, należy odpowiednio zweryfikować, co będzie rozpoczęciem realizacji projektu tj. w przypadku typowych projektów B+R (III typ) może to być np. data rozpoczęcia prac B+R, data podpisania umowy z wykonawcą usług, a w przypadku projektów z typu II - np. pierwsze prawnie wiążące zobowiązanie do zamówienia aparatury naukowo – badawczej czy rozpoczęcie robót.

 $\overline{a}$ <sup>3</sup> Art. 2 pkt 9 lit. a Rozporządzenia ogólnego.

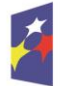

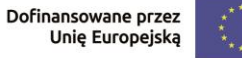

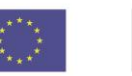

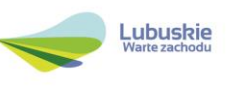

Realizacja projektu nie może zakończyć się później niż **30.06.2027** r., zgodnie z kryteriami wyboru projektów, w których wskazano również możliwość odstępstwa od tego warunku na etapie realizacji projektu.

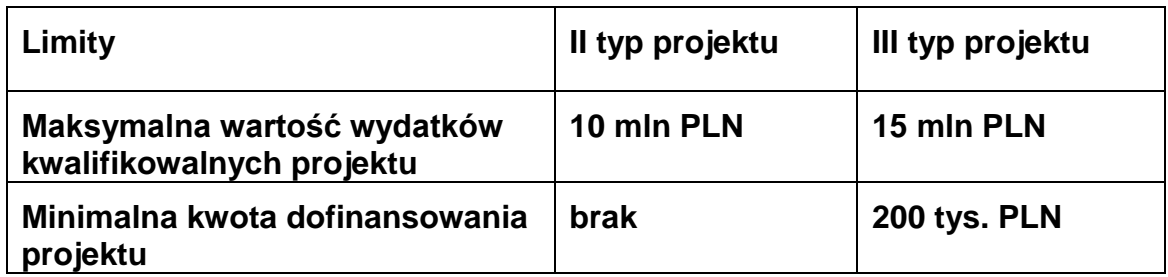

### <span id="page-15-0"></span>**3. Limity finansowe dotyczące projektu**

#### <span id="page-15-1"></span>**4. Pomoc publiczna / pomoc de minimis i maksymalne poziomy dofinansowania**

Beneficjentem pomocy publicznej może być tylko jedno przedsiębiorstwo.

W przypadku projektu partnerskiego podmiotem uprawnionym do otrzymania pomocy publicznej jest Beneficjent będący partnerem wiodącym. Nie jest możliwe udzielenie pomocy publicznej pozostałym partnerom. **Wsparcie udzielane partnerowi może stanowić wyłącznie pomoc de minimis**. Zatem partnerzy projektu mogą ponosić tylko wydatki finansowane z pomocy de minimis.

#### **II typ projektu: Inwestycje w infrastrukturę B+R przedsiębiorstw**

Dofinansowanie jest udzielane jako:

- regionalna pomoc inwestycyjna,
- pomoc de minimis.

#### **III typ projektu: Wsparcie działalności B+R przedsiębiorstw – projekty modułowe**

Dofinansowanie jest udzielane jako:

- pomoc na projekty badawczo rozwojowe tj. pomoc na badania przemysłowe i eksperymentalne prace rozwojowe lub tylko na eksperymentalne prace rozwojowe,
- pomoc na wspieranie innowacyjności,
- pomoc na usługi doradcze,
- regionalna pomoc inwestycyjna,
- pomoc de minimis.

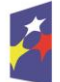

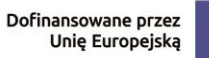

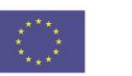

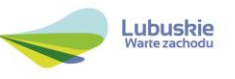

**Rodzaje pomocy w poszczególnych modułach III typu projektu obrazuje poniższa tabela.**

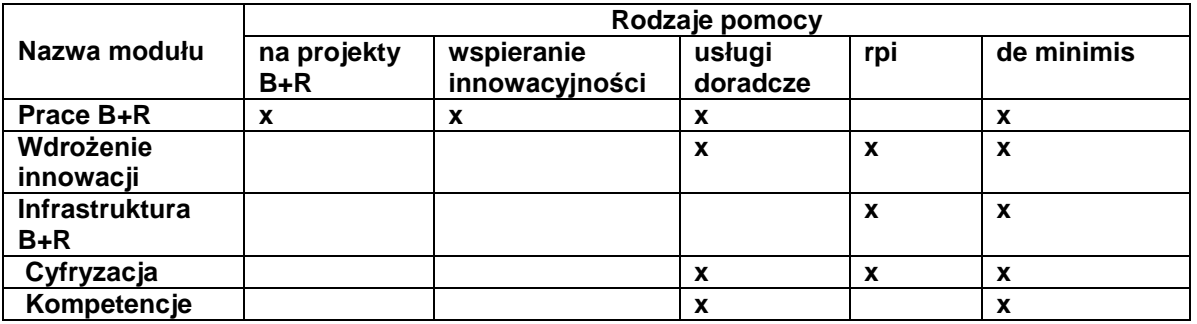

#### **Moduł Prace B+R**

Dofinansowanie w ramach modułu jest udzielane jako:

- pomoc na projekty badawczo rozwojowe,
- pomoc na wspieranie innowacyjności,
- pomoc de minimis.

**Pomoc na projekty badawczo – rozwojowe** jest udzielana na podstawie Rozporządzenia Ministra Funduszy i Polityki Regionalnej z dnia 29 listopada 2022 r. w sprawie udzielania pomocy na badania przemysłowe, eksperymentalne prace rozwojowe oraz studia wykonalności w ramach regionalnych programów na lata 2021– 2027.

Poniższa tabela obrazuje maksymalne poziomy dofinansowania pomocy na projekty B+R z uwzględnieniem premii.

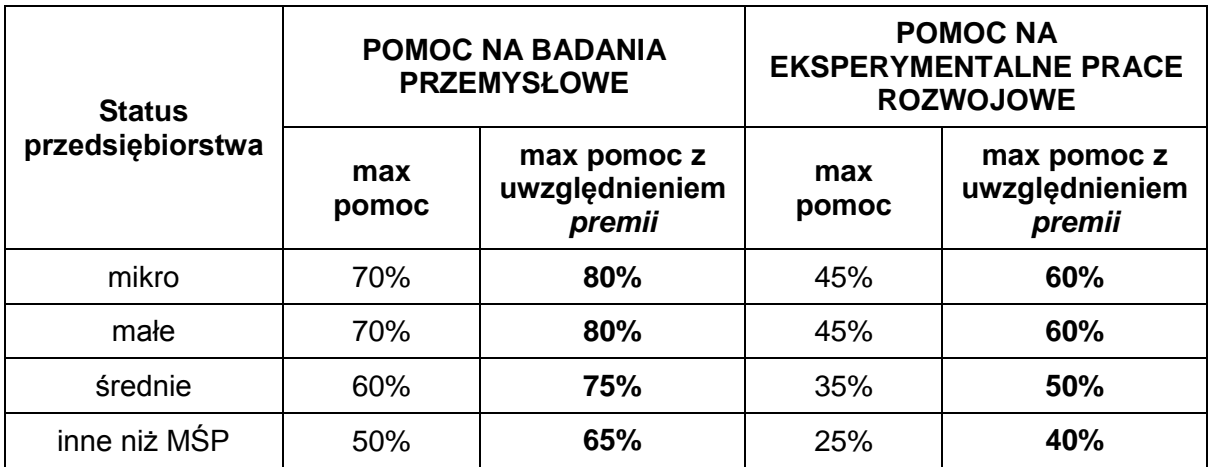

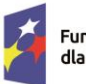

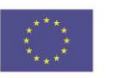

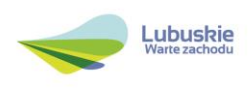

Poziom dofinansowania kosztów kwalifikowalnych w odniesieniu do kosztów badań przemysłowych i eksperymentalnych prac rozwojowych może być zwiększony o maksymalnie 15 punktów procentowych **(tzw. premia**)*,* jednak do poziomu nie większego niż 80%, jeżeli spełniony jest **jeden** z warunków:

- a) projekt zakłada efektywną współpracę<sup>4</sup>:
	- między przedsiębiorstwami, wśród których co najmniej jedno jest MŚP, lub jest realizowany w co najmniej dwóch państwach członkowskich lub w państwie członkowskim i w państwie członkowskim umawiającej się strony Porozumienia EOG, przy czym żadne przedsiębiorstwo nie ponosi więcej niż 70% kosztów kwalifikowanych, lub
	- między przedsiębiorstwem i co najmniej jedną organizacją prowadzącą badania i upowszechniającą wiedzę, jeżeli ta ostatnia ponosi co najmniej 10% kosztów kwalifikowalnych i ma prawo do publikowania własnych wyników badań.
- b) wyniki projektu są szeroko rozpowszechniane podczas konferencji, za pośrednictwem publikacji, ogólnodostępnych baz bądź oprogramowania bezpłatnego lub otwartego.

**Szerokie rozpowszechnienie wyników** projektu uznaje się za spełnione jeśli wyniki prac B+R zostaną:

- zaprezentowane na co najmniej 2 konferencjach, w tym na 1 konferencji naukowej lub technicznej, lub
- opublikowane w co najmniej 2 czasopismach naukowych lub technicznych dotyczących branży tożsamej z branżą, w której realizowany był projekt, lub
- opublikowane w powszechnie dostępnych bazach zapewniających swobodny dostęp do surowych danych badawczych, lub
- rozpowszechnione w całości za pośrednictwem oprogramowania bezpłatnego lub oprogramowania z licencją otwartego dostępu.

Informacje z rozpowszechniania wyników prac B+R Beneficjent ma obowiązek przedstawić w sprawozdaniu składanym po upływie 3 lat od dnia zakończenia realizacji Projektu.

**Pomoc dla MŚP na wspieranie innowacyjności** jest udzielana na podstawie Rozporządzenia Ministra Funduszy i Polityki Regionalnej z dnia 12 lipca 2023 r. w sprawie udzielania pomocy na wsparcie innowacyjności oraz innowacje procesowe i organizacyjne w ramach programów regionalnych na lata 2021–2027. Pomoc ta będzie przyznana wyłącznie dla MŚP, w przypadku etapów projektu dotyczących działań

 $4$  Badań na zlecenie ani świadczenia usług badawczych, podwykonawstwa nie uznaje się za forme współpracy.

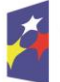

 $\overline{a}$ 

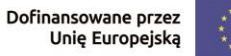

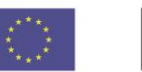

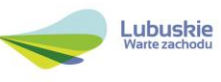

w obszarze wzornictwa oraz uzyskania, walidacji i ochrony własności przemysłowej i intelektualnej (na uzyskanie tzw. własnych patentów).

**Maksymalny poziom** dofinansowania wydatków kwalifikowalnych projektu dotyczących **pomocy na wspieranie innowacyjności** środkami programu FEWL 21-27 wynosi **50% kosztów kwalifikowanych,** bez względu na wielkość przedsiębiorstwa należącego do kategorii MŚP.

**Regionalna pomoc inwestycyjna** jest udzielana zgodnie z Rozporządzeniem Ministra Funduszy i Polityki Regionalnej z dnia 11 października 2022 r. w sprawie udzielania regionalnej pomocy inwestycyjnej w ramach programów regionalnych na lata 2021– 2027, w modułach: Wdrożenie innowacji, Infrastruktura B+R i Cyfryzacja.

Regionalna pomoc inwestycyjna może być przyznana na tzw. inwestycję początkową<sup>5</sup>. Wybór typu inwestycji początkowej uzależniony jest od tego, co jest przedmiotem modułu. W sytuacji, gdy np. przedsiębiorstwo<sup>6</sup>:

- a) nie posiada zaplecza badawczo rozwojowego w danym zakładzie i zamierza zrealizować inwestycję polegającą na utworzeniu zaplecza (czy to na rzecz prowadzenia badań na własny użytek czy na rzecz świadczenia usług innym podmiotom), wówczas wskazanym typem inwestycji będzie **dywersyfikacja produkcji zakładu poprzez wprowadzenie produktów uprzednio nieprodukowanych w zakładzie;**
- b) posiada już własne zaplecze badawczo rozwojowe w danym zakładzie i zamierza przeprowadzić inwestycję polegającą na modernizacji lub zwiększeniu zdolności tego zaplecza w celu wprowadzenia większej liczby badań (na potrzeby własne lub z myślą o oferowaniu usług w tym zakresie innym podmiotom) lub w celu prowadzenia nowych badań (na potrzeby własne lub z myślą o oferowaniu usług w tym zakresie innym podmiotom), które nie były wcześniej prowadzone, wówczas właściwym typem będzie **zwiększenie zdolności produkcyjnej istniejącego zakładu;**
- c) posiada już własne zaplecze badawczo rozwojowe w danym zakładzie i zamierza realizować inwestycję polegającą na zmianie dotychczas stosowanego przez zakład procesu badawczego, wówczas właściwym typem pozostaje **zasadnicza zmiana procesu produkcyjnego.**

**Maksymalny poziom dofinansowania** wydatków kwalifikowalnych projektu w ramach regionalnej pomocy inwestycyjnej środkami programu FEWL 21-27 wynosi:

**60%** kosztów kwalifikowalnych dla mikro oraz małych przedsiębiorstw,

<sup>6</sup> Dodatkowo w II typie projektu Wnioskodawca ma do wyboru także formę inwestycji początkowej: utworzenie nowego zakładu, która występuje wówczas, gdy Wnioskodawca tworzy nowy zakład przy zachowaniu warunków, iż celem przedsięwzięcia jest budowa odrębnej jednostki – zakładu, który będzie całkowicie samodzielny pod względem organizacyjnym i funkcjonalnym.

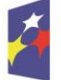

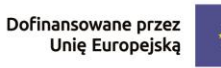

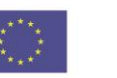

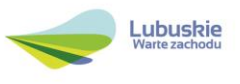

 $\overline{a}$ <sup>5</sup> Art. 2 pkt 49 Rozporządzenia nr 651/2014.

- **50%** kosztów kwalifikowalnych dla średnich przedsiębiorstw,
- **40%** kosztów kwalifikowalnych dla przedsiębiorstw/podmiotów innych niż MŚP.

Dodatkowo w modułach **Wdrożenie innowacji**, **Cyfryzacja** oraz **Kompetencje**  udzielana jest pomoc na usługi doradcze.

**Pomoc dla MŚP na usługi doradcze** jest udzielana na podstawie Rozporządzenia Ministra Funduszy i Polityki Regionalnej z dnia 12 lipca 2023 r. w sprawie udzielania mikroprzedsiębiorcom, małym lub średnim przedsiębiorcom pomocy na usługi doradcze oraz na udział w targach w ramach regionalnych programów na lata 2021–2027. Pomoc ta będzie przyznana wyłącznie dla MŚP.

Maksymalny poziom dofinansowania wydatków kwalifikowalnych projektu dotyczących **pomocy na usługi doradcze** środkami programu FEWL 21-27 wynosi **50% kosztów kwalifikowanych** bez względu na wielkość przedsiębiorstwa należącego do kategorii MŚP.

Należy pamiętać, że nie ma możliwości **podwyższenia kwoty i procentowego poziomu intensywności pomocy publicznej<sup>7</sup>** wskazanych w zatwierdzonym wniosku o dofinansowanie na żadnym z etapów realizacji projektu, gdyż naruszałoby to efekt zachety.

Część kosztów projektu nieobjęta dofinansowaniem powinna być uzupełniona **pieniężnym wkładem własnym** Wnioskodawcy/Partnera. Wkład własny pieniężny musi pochodzić ze środków własnych lub zewnętrznych źródeł finansowania w postaci wolnej od wszelkiego publicznego wsparcia finansowego.

Wnioskodawca jest zobowiązany do zabezpieczenia środków finansowych na pokrycie wydatków niekwalifikowalnych.

Ze względu na różne poziomy dofinansowania projektu, uzależnione od wielkości przedsiębiorstwa, niezwykle istotne jest właściwe określenie statusu (wielkości) przedsiębiorstwa. Należy także zbadać, czy Wnioskodawca jest przedsiębiorcą niezależnym, czy też jest on w relacjach (partnerskich, związanych) z innymi przedsiębiorstwami (relacje te nie muszą mieć charakteru oficjalnego, decydują faktyczne powiązania gospodarcze i organizacyjne). W celu ułatwienia określenia statusu MŚP w dokumentacji zamieszczony został również *Poradnik dla użytkowników dotyczący definicji MŚP.*

Status przedsiębiorstwa (Wnioskodawcy) badany jest przez IZ FEWL 21-27 zarówno na etapie oceny formalnej, jak i przed podpisaniem umowy o dofinansowanie projektu. W tym celu Wnioskodawca ma obowiązek dwukrotnie złożyć Oświadczenie o statusie Wnioskodawcy (do oceny formalnej i przed sporządzeniem umowy).

 $\overline{a}$ <sup>7</sup> Nie dotyczy pomocy *de minimis*.

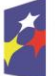

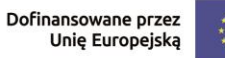

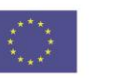

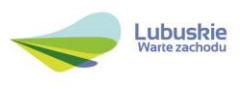

Wszystkie projekty finansowane z pomocy publicznej (pomocy na projekty B+R, regionalnej pomocy inwestycyjnej, pomocy na wspieranie innowacyjności, pomocy na usługi doradcze) muszą spełniać efekt zachęty, o którym mowa w art. 6 Rozporządzenia nr 651/2014.

Katalog wydatków kwalifikowalnych w ramach projektów został wskazany w załączniku do niniejszego Regulaminu *Kwalifikowalność wydatków w ramach Działania 1.1 Badania i innowacje.*

#### **W obu typach projektu możliwe jest też dofinansowanie wybranych kategorii kosztów w ramach pomocy** *de minimis***.**

Pomoc de minimis będzie przyznawana na podstawie Rozporządzenia nr 1407/2013 oraz na podstawie Rozporządzenia Ministra Funduszy i Polityki Regionalnej z dnia 29 września 2022 r. w sprawie udzielania pomocy de minimis w ramach regionalnych programów na lata 2021–2027.

**Maksymalny poziom** dofinansowania kosztów kwalifikowalnych projektu środkami programu FEWL 21-27 w ramach **pomocy de minimis** wynosi **85% kosztów** kwalifikowalnych projektu bez względu na status przedsiębiorstwa.

Pozostała część kosztów finansowanych z pomocy de minimis powinna być uzupełniona pieniężnym wkładem własnym Wnioskodawcy/Partnera.

Pomoc de minimis może być udzielona pod warunkiem, że łącznie z inną pomocą de minimis, de minimis w rolnictwie i rybołówstwie otrzymaną w danym roku podatkowym oraz w ciągu dwóch poprzedzających lat podatkowych z różnych źródeł i w różnych formach nie przekroczy **200 tys. euro** dla jednego przedsiębiorstwa (**100 tys. euro** jeśli pomoc dotyczy sektora transportu drogowego towarów). Do celów ustalenia dopuszczalnego pułapu pomocy de minimis przez jedno przedsiębiorstwo rozumie się przedsiębiorstwo, o którym mowa w art. 2 Rozporządzenia nr 1407/2013.

Przez "jednego przedsiębiorcę" należy rozumieć wszystkie jednostki gospodarcze, które są ze sobą powiązane co najmniej jednym z następujących stosunków:

a) jedna jednostka gospodarcza posiada w drugiej jednostce gospodarczej większość praw głosu akcjonariuszy, wspólników lub członków;

b) jedna jednostka gospodarcza ma prawo wyznaczyć lub odwołać większość członków organu administracyjnego, zarządzającego lub nadzorczego innej jednostki gospodarczej;

c) jedna jednostka gospodarcza ma prawo wywierać dominujący wpływ na inną jednostkę gospodarczą zgodnie z umową zawartą z tą jednostką lub postanowieniami w jej akcie założycielskim lub umowie spółki;

d) jedna jednostka gospodarcza, która jest akcjonariuszem lub wspólnikiem w innej jednostce gospodarczej lub jej członkiem, samodzielnie kontroluje, zgodnie z porozumieniem z innymi akcjonariuszami, wspólnikami lub członkami tej jednostki, większość praw głosu akcjonariuszy, wspólników lub członków tej jednostki.

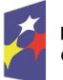

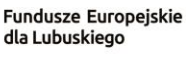

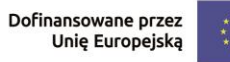

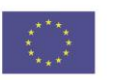

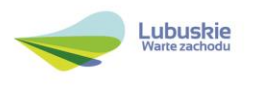

Jednostki gospodarcze pozostające w jakimkolwiek ze stosunków, o których mowa w lit. a) – d), za pośrednictwem jednej innej jednostki gospodarczej lub kilku innych jednostek gospodarczych również są uznawane za jedno przedsiębiorstwo (nie należy natomiast brać pod uwagę powiązań poprzez osoby fizyczne lub grupy osób fizycznych, z ang. "*natural person*").

Pułap dostępnej pomocy de minimis jest weryfikowany podczas oceny formalnej oraz przed podpisaniem umowy o dofinansowanie projektu w rejestrze prowadzonym przez UOKiK (www. sudop.gov.pl).

W przypadku przekroczenia limitu przez przedsiębiorstwo, które w trakcie oceny zostanie uznane za "jeden organizm gospodarczy" (zgodnie z art. 2 ust.2 Rozporządzenia nr 1407/2013), IZ FEWL 21-27 zastrzega sobie prawo zmniejszenia wysokości dofinansowania lub odstąpienia od podpisania umowy o dofinansowanie projektu.

**Katalog wydatków kwalifikowalnych w ramach pomocy de minimis został wskazany w załączniku do niniejszego** Regulaminu *Kwalifikowalność wydatków w ramach Działania 1.1 Badania i innowacje.*

## <span id="page-21-0"></span>**5. Wskaźniki monitorowania postępu rzeczowego**

Podstawą definicji wskaźników produktu i rezultatu wskazanych w Regulaminie jest Lista Wskaźników Kluczowych 2021-2027 EFRR + FS (wskaźniki z tej listy zostały zawarte w Programie FEWL 21-27 oraz w Szczegółowym Opisie Priorytetów Programu Fundusze Europejskie dla Lubuskiego 2021-2027). Lista Wskaźników Kluczowych 2021- 2027 EFRR + FS została także umieszczona w paczce dokumentów do naboru.

### **Wskaźniki obligatoryjne**

W ramach naboru obligatoryjnymi wskaźnikami, które są adekwatne do zakresu i celu projektów, są wskaźniki kluczowe produktu i rezultatu, tj.

### **Wskaźniki produktu:**

#### **Przedsiębiorstwa objęte wsparciem (w tym mikro, małe, średnie i duże)**

(przedsiębiorstwa) - wskaźnik agregujący; wartość wskaźnika uwzględnia przedsiębiorstwa, które otrzymają wsparcie w postaci pomocy publicznej /pomocy de minimis. Na potrzeby tego wskaźnika przedsiębiorstwa są organizacjami nastawionymi na osiąganie zysku, które wytwarzają towary lub usługi w celu zaspokojenia potrzeb rynku. W ramach wskaźnika nie należy wielokrotnie liczyć tego samego przedsiębiorstwa, nawet jeśli więcej niż raz korzysta z jakiejkolwiek formy wsparcia – oznacza to, że dane przedsiębiorstwo w ramach niniejszego wskaźnika liczone jest tylko raz w danym projekcie.

Wartość docelowa ww. wskaźnika musi być większa od "0".

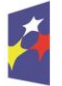

**Fundusze Europeiskie** dla Lubuskiego

Rzeczpospolita Polska

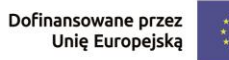

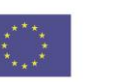

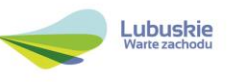

**Liczba wspartych mikroprzedsiębiorstw** (szt.) - wartość wskaźnika uwzględnia przedsiębiorstwa, które otrzymają wsparcie w postaci pomocy publicznej /pomocy de minimis. Do wartości wskaźnika wlicza się tylko przedsiębiorstwa o statusie mikroprzedsiębiorcy.

**Liczba wspartych małych przedsiębiorstw** (szt.) - wartość wskaźnika uwzględnia przedsiębiorstwa, które otrzymają wsparcie w postaci pomocy publicznej /pomocy de minimis. Do wartości wskaźnika wlicza się tylko przedsiębiorstwa o statusie małego przedsiębiorcy.

**Liczba wspartych średnich przedsiębiorstw** (szt.) - wartość wskaźnika uwzględnia przedsiębiorstwa, które otrzymają wsparcie w postaci pomocy publicznej /pomocy de minimis. Do wartości wskaźnika wlicza się tylko przedsiębiorstwa o statusie średniego przedsiębiorcy.

**Liczba wspartych dużych przedsiębiorstw** (szt.) wartość wskaźnika uwzględnia przedsiębiorstwa, które otrzymają wsparcie w postaci pomocy publicznej /pomocy de minimis. Do wartości wskaźnika wlicza się tylko przedsiębiorstwa o statusie dużego przedsiębiorcy.

Suma wspartych mikro, małych, średnich i dużych musi stanowić wartość określoną dla wskaźnika Przedsiębiorstwa objęte wsparciem w formie dotacji (szt.) oraz dla wskaźnika agregującego Przedsiębiorstwa objęte wsparciem (w tym mikro, małe, średnie i duże).

W przypadkach ww. wskaźników wielkość wspieranego przedsiębiorstwa jest mierzona w momencie składania przez nie wniosku na nabór.

Klasyfikacja przedsiębiorstw: Mikroprzedsiębiorstwo (< 10 pracowników i roczne obroty ≤ 2 mln EUR lub bilans ≤ 2 mln EUR); Małe przedsiębiorstwo (10-49 pracowników i roczne obroty > 2 mln EUR ≤ 10 mln EUR lub bilans > 2 mln EUR ≤ 10 mln EUR); Średnie przedsiębiorstwo (50-249 pracowników i roczne obroty > 10 mln EUR ≤ 50 mln EUR lub bilans w EUR > 10 mln EUR  $\leq$  43 mln EUR).

**Przedsiębiorstwa objęte wsparciem w formie dotacji** (szt.) - wartość wskaźnika uwzględnia przedsiębiorstwa, które otrzymają wsparcie w formie dotacji. Wartość docelowa ww. wskaźnika musi być zgodna z wartością wskaźnika Przedsiębiorstwa objęte wsparciem (w tym mikro, małe, średnie i duże).

**Nominalna wartość́ sprzętu na potrzeby badań naukowych i innowacji** (PLN) - Łączna wartość (nabycia) wspieranego sprzętu na potrzeby badań naukowych i innowacji. Sprzęt ten obejmuje wszelkie przyrządy, narzędzia i urządzenia wykorzystywane bezpośrednio do działań na rzecz badań i rozwoju. Nie obejmuje zaś np. substancji chemicznych lub innych materiałów pomocniczych wykorzystywanych do przeprowadzania eksperymentów lub innych działań badawczych.

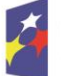

**Fundusze Europeiskie** dla Lubuskiego

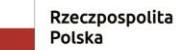

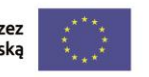

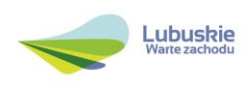

#### **Wskaźnik rezultatu:**

**Wartość inwestycji prywatnych uzupełniających wsparcie publiczne - dotacje** (PLN) - wartość wskaźnika oznacza łączną wartość wkładu prywatnego wnoszonego przez Beneficjenta/Partnera w realizowany projekt, wliczając również wydatki niekwalifikowalne, w tym podatek VAT. Wartość wskaźnika powinna być zgodna z wartością podaną w sekcji G Źródła finansowania - wiersz Prywatne; kolumna Wydatki ogółem.

**Małe i średnie przedsiębiorstwa (MŚP) wprowadzające innowacje produktowe lub procesowe** (szt.) - liczba MŚP wprowadzających innowacje produktowe lub procesowe dzięki udzielonemu wsparciu. Wskaźnik obejmuje również mikroprzedsiębiorstwa. Innowacja produktowa to wprowadzenie na rynek towarów lub usług, które są nowe lub istotnie ulepszone pod względem ich możliwości, łatwości obsługi, elementów lub podsystemów. Innowacja procesowa to wdrożenie nowego lub znacząco ulepszonego procesu produkcyjnego, sposobu dystrybucji lub działalności wspierającej. Innowacje mogą być pierwotnie opracowane przez wspierane przedsiębiorstwa lub przez inne przedsiębiorstwa lub organizacje.

Wnioskodawca ubiegający się o dofinansowanie zobowiązany jest przedstawić we wniosku o dofinansowanie projektu ww. wskaźniki produktu i rezultatu oraz określić ich wartości docelowe.

Dodatkowo Wnioskodawca powinien wyszczególnić we wniosku wskaźniki wymienione w niektórych kryteriach oceny.

Spełnienie wartości docelowych wskaźników będzie przedmiotem weryfikacji podczas oceny wniosków o płatność oraz kontroli projektu.

#### **Pozostałe wskaźniki**

Wnioskodawca może wybrać we wniosku i określić wartości docelowe pozostałych (niewymienionych wyżej) wskaźników z Listy Wskaźników Kluczowych 2021-2027 EFRR + FS, zawartych w Szczegółowym Opisie Priorytetów Programu Fundusze Europejskie dla Lubuskiego 2021-2027, o ile dotyczą one zakresu projektu.

Wszystkie wybrane we wniosku o dofinansowanie wskaźniki muszą odzwierciedlać założone cele realizowanego projektu oraz być logicznie powiązane z efektami, jakie Wnioskodawca zamierza osiągnąć w wyniku realizacji danego przedsięwzięcia.

Osiągnięcie zakładanych we wniosku o dofinansowanie wartości poszczególnych wskaźników powinno zostać potwierdzone wiarygodnymi dokumentami.

Nie ma możliwości dodawania we wniosku wskaźników własnych.

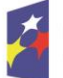

**Fundusze Europeiskie** dla Lubuskiego

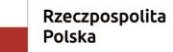

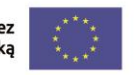

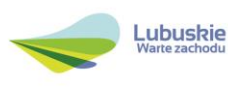

### <span id="page-24-0"></span>**6. Kwalifikowalność wydatków**

W ramach projektu za kwalifikowalne zostaną uznane wydatki spełniające warunki określone w przepisach prawa unijnego i krajowego, w tym w przepisach dotyczących zasad udzielania pomocy publicznej, obowiązujących w momencie udzielania wsparcia, w Wytycznych dotyczących kwalifikowalności wydatków na lata 2021-2027 z dnia 18 listopada 2022 r., zwanych dalej *Wytycznymi* oraz zgodne z Katalogiem wydatków kwalifikowalnych, który został wskazany w załączniku nr 1 do niniejszego Regulaminu *Kwalifikowalność wydatków w ramach Działania 1.1 Badania i innowacje*.

#### **W ramach naboru wydatki kwalifikowalne stanowią:**

- $\times$  koszty bezpośrednie,
- $\checkmark$  koszty pośrednie rozliczane metodą uproszczoną stawką ryczałtową w wysokości do 15% całkowitych bezpośrednich kosztów personelu projektu<sup>8</sup>.

Co do zasady kwalifikowalne są wydatki poniesione po dniu złożenia wniosku na nabór, z zastrzeżeniem zapisów w niniejszym punkcie oraz zapisów ww. Załącznika *Kwalifikowalność wydatków*.

Podatek **VAT** co do zasady stanowi wydatek niekwalifikowalny w projekcie. Podatek VAT może stanowić wydatek kwalifikowalny w ramach projektu tylko wtedy, gdy:

- 1) Wnioskodawcy nie przysługuje prawo do obniżenia kwoty podatku należnego o kwotę podatku naliczonego lub ubiegania się o zwrot podatku VAT na podstawie przepisów o VAT obowiązujących w naszym kraju;
- 2) żadnemu innemu podmiotowi zaangażowanemu w realizację projektu lub wykorzystującemu do działalności opodatkowanej produkty będące efektem realizacji projektu, zarówno w fazie realizacyjnej, jak i operacyjnej, zgodnie z obowiązującym prawodawstwem krajowym, nie przysługuje prawo do obniżenia kwoty podatku należnego o kwotę podatku naliczonego lub ubiegania się o zwrot podatku VAT. Posiadanie wyżej wymienionego prawa (potencjalnej prawnej możliwości) wyklucza uznanie wydatku za kwalifikowalny, nawet jeśli faktycznie zwrot nie nastąpił, np. ze względu na niepodjęcie przez podmiot czynności zmierzających do realizacji tego prawa.

Za posiadanie prawa do obniżenia kwoty podatku należnego o kwotę podatku naliczonego, o którym mowa powyżej, nie uznaje się możliwości określonej w art. 113 ustawy z dnia 11 marca 2004 r. o podatku od towarów i usług, ani przypadku wskazanego w art. 90 ust. 10 pkt 2 tej ustawy.

 $\overline{a}$ <sup>8</sup> Uwaga! Osoby zatrudnione na podstawie umów cywilnoprawnych nie są zaliczane do personelu projektu.

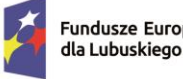

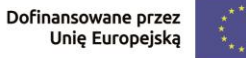

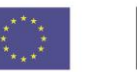

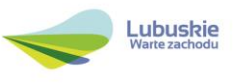

Ocena kwalifikowalności wydatku polega na analizie jego poniesienia z obowiązującymi przepisami prawa unijnego i prawa krajowego, umową o dofinansowanie, Wytycznymi oraz innymi dokumentami, do których stosowania Wnioskodawca zobowiązał się w umowie o dofinansowanie projektu.

Na etapie oceny wniosku o dofinansowanie dokonywana jest wstępna ocena kwalifikowalności planowanych wydatków. Pozytywna ocena wniosku i przyznanie dofinansowania na realizację projektu nie oznacza, że wszystkie wydatki na pewno będą zrefundowane lub rozliczone (w przypadku zaliczek). Ocena kwalifikowalności poniesionych wydatków jest przede wszystkim dokonywana w trakcie realizacji projektu, kiedy Beneficjent przedkłada kolejne wnioski o płatność oraz podczas kontroli projektu.

Ponadto należy pamiętać o tym, że przyznane dofinansowanie to środki publiczne. Wobec tego Beneficjent projektu zobowiązany jest realizować koszty kwalifikowalne w ramach projektu zgodnie z zasadami określonymi w podrozdziale 3.2. *Zasada konkurencyjności* ww. Wytycznych.

## <span id="page-25-0"></span>**7. Wymagania dotyczące zasad horyzontalnych**

Wnioskodawca na każdym etapie przygotowania, a następnie realizacji projektu, zobowiązany jest do zapewnienia zgodności prowadzonych działań z postanowieniami Wytycznych dotyczących realizacji zasad równościowych w ramach funduszy unijnych na lata 2021-2027, w tym adekwatnych do zakresu rzeczowego projektu Standardów dostępności dla polityki spójności na lata 2021-2027, stanowiących załącznik nr 2 do ww. Wytycznych. Wytyczne wraz z załącznikami znajdują się w paczce dokumentów do niniejszego naboru.

Wnioskodawca musi zapewnić dostępność do oferowanego w projekcie wsparcia oraz dostępność wszystkich produktów projektu (które nie zostały uznane za neutralne) dla wszystkich ich użytkowników. Zasada dostępności może być realizowana poprzez zastosowanie uniwersalnego projektowania oraz mechanizmu racjonalnych usprawnień (MRU), z zastrzeżeniem, że wydatki na ten mechanizm będą finansowane z pomocy de minimis i nie spowodują zwiększenia kwoty dofinansowania projektu.

**Mechanizm racjonalnych usprawnień**, oznacza możliwość sfinansowania specyficznych działań dostosowawczych, uruchamianych wraz z pojawieniem się w projekcie osoby z niepełnosprawnością (w charakterze uczestnika/uczestniczki lub członkini/członkowi personelu projektu). Mechanizm ten jest definiowany jako konieczne i odpowiednie zmiany oraz dostosowania, nienakładające nieproporcjonalnego lub nadmiernego obciążenia, rozpatrywane osobno dla każdego konkretnego przypadku, w celu zapewnienia osobom z niepełnosprawnościami możliwości korzystania z wszelkich praw człowieka i podstawowych wolności oraz ich wykonywania na zasadzie równości z innymi osobami.

Mechanizm racjonalnych usprawnień znajduje więc zastosowanie w przypadku, gdy nie ma możliwości realizacji wsparcia w środowisku wprost dostępnym lub gdy koszt uzyskania dostępności byłby wysoki.

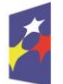

**Fundusze Europeiskie** dla Lubuskiego

Rzeczpospolita Polska

Dofinansowane przez Unie Europejska

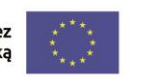

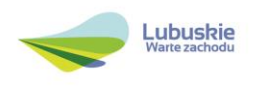

Co do zasady, środki na finansowanie MRU nie są planowane w budżecie projektu na etapie wnioskowania o jego dofinansowanie.

W przypadku wystąpienia w projekcie potrzeby sfinansowania kosztów związanych z zapewnieniem dostępności, beneficjent ma możliwość skorzystania z przesunięcia środków w budżecie projektu lub wykorzystania powstałych oszczędności.

Decyzję w sprawie sfinansowania MRU podejmuje IZ FEWL 21-27, biorąc pod uwagę między innymi zasadność i racjonalność poniesienia dodatkowych kosztów w projekcie.

Średni koszt MRU na 1 osobę w projekcie nie może przekroczyć 15 tysięcy PLN brutto.

# <span id="page-26-0"></span>**V. Zasady składania wniosków i przygotowanie dokumentacji**

## **1. Termin, forma i sposób składania wniosków**

<span id="page-26-1"></span>Wnioskodawca wypełnia i przesyła wniosek o dofinansowanie projektu wraz z załącznikami wyłącznie w formie elektronicznej za pośrednictwem aplikacji WOD2021 w Centralnym Systemie Teleinformatycznym (CST2021), dostępnej na stronie: <https://wod.cst2021.gov.pl/>

Wniosek należy złożyć na nabór o numerze wskazanym na pierwszej stronie niniejszego Regulaminu.

Za datę wpływu wniosku o dofinansowanie na niniejszy nabór uznaje się datę złożenia (wysłania) wniosku za pośrednictwem aplikacji WOD2021 w terminie wskazanym na pierwszej stronie Regulaminu. Po upływie terminu na składanie wniosku, WOD2021 uniemożliwi przesłanie wniosku do IZ FEWL 21-27.

W celu wypełnienia i przesłania wniosku należy zalogować się do systemu CST2021 posługując się *Instrukcją użytkownika Aplikacji WOD2021, Wnioski o dofinansowanie, Część ogólna* zamieszczoną w paczce dokumentów do naboru. Sposób logowania do CST2021 został także opisany w prezentacjach pod linkiem https://instrukcie.cst2021.gov.pl/wod/rejestracia-i-logowanie/

Wzór wniosku stanowi załącznik nr 2 do Regulaminu.

Wnioskodawca ma obowiązek wypełnić wniosek zgodnie z Instrukcją wypełniania wniosku o dofinansowanie stanowiącą załącznik nr 3 do Regulaminu. Dodatkowo Wnioskodawca powinien korzystać z *Instrukcji Wnioskodawcy* zamieszczonej w paczce dokumentów do naboru (Instrukcja użytkownika Aplikacji WOD2021, Wnioski o dofinansowanie Wnioskodawca).

Wnioskodawca może wycofać (anulować) wniosek na każdym etapie postępowania – do czasu zakończenia postępowania. Anulowanie wniosku odbywa się w aplikacji WOD2021 poprzez wybranie funkcji *Anuluj* w liście wniosków o dofinansowanie. Anulowanie (wycofanie) wniosku na etapie naboru skutkować będzie tym, że wniosek nie będzie rozpatrywany przez IZ FEWL 21-27. Anulowanie wniosku na etapie oceny jest równoznaczne z rezygnacją z ubiegania się o dofinansowanie, natomiast

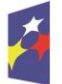

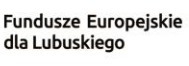

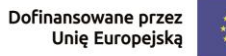

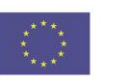

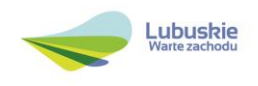

anulowanie wniosku po zakończeniu oceny, ale przed podpisaniem umowy jest równoznaczne z rezygnacją z podpisania umowy.

IZ FEWL 21-27 może podjąć decyzję o wydłużeniu terminu naboru.

W przypadku wystąpienia sytuacji niezależnych od IZ FEWL 21-27, np. awarii aplikacji WOD2021, zmian w przepisach prawa mających wpływ na postanowienia Regulaminu, które jednocześnie nie oznaczają konieczności anulowania naboru, IZ FEWL 21-27 zastrzega sobie możliwość wydłużenia terminu składania wniosków o dofinansowanie lub składania uzupełnień/ wyjaśnień do wniosku.

Informacja o zmianie terminu składania wniosku zostanie zamieszczona na stronie internetowej IZ FEWL 21-27 oraz na portalu Funduszy Europejskich.

# <span id="page-27-0"></span>**2. Przygotowanie dokumentacji aplikacyjnej**

Za integralną część wniosku o dofinansowanie uznaje się wszystkie jego załączniki dlatego też jeśli w Regulaminie jest mowa o wniosku należy przez to rozumieć wniosek wraz z załącznikami lub projekt wraz z załącznikami (termin "projekt" odnosi się do etapów oceny oraz rozstrzygnięcia i wyboru do dofinansowania).

Kompletna dokumentacja wysyłana przez system CST2021 powinna zawierać wypełniony wniosek wraz z wymaganymi przez IZ FEWL 21-27 załącznikami. Wniosek nie jest podpisywany przez osobę reprezentującą Wnioskodawcę natomiast załączniki, tam gdzie zostało to wskazane (np. określone pola w Deklaracjach czy też w Biznes Planie), muszą być podpisane kwalifikowanym podpisem elektronicznym przez osobę uprawnioną lub upoważnioną do reprezentowania Wnioskodawcy. W przypadku, gdy Wnioskodawca upoważnia inną osobę do reprezentowania, wówczas do wniosku należy dołączyć pełnomocnictwo z notarialnym poświadczeniem podpisu.

Wnioskodawca może złożyć dodatkowe załączniki, niewymagane przez IZ FEWL 21-27 jeśli uzna, że są one niezbędne do oceny danego kryterium. IZ FEWL 21-27 umożliwi złożenie dodatkowych dokumentów w WOD2021.

Każdy załącznik powinien być dołączony w systemie WOD2021 oddzielnie (zasada: 1 załącznik =1 plik; opis w systemie: zgodnie z nazwami załączników zawartymi w liście załączników wymaganych przez IZ FEWL 21-27. Jeden załącznik nie może przekraczać 25 MB.

We wniosku zostały przewidziane specjalne miejsca na załączniki określone w naborze wniosków. Pliki należy umieszczać w zakładce przeznaczonej na dany rodzaj załącznika. W przypadku większej ilości plików związanych z danym rodzajem załącznika (np. kilka dokumentów dotyczących zabezpieczenia środków finansowych) należy załączyć skompresowaną paczkę dokumentów.

W Systemie CST2021 w miejscu załączników o nazwie *Korespondencja* nie należy załączać innych plików. Miejsce to przewidziano na załączenie pism przewodnich składanych przy przekazywaniu poprawek do dokumentacji na etapie oceny formalnej/środowiskowej. W piśmie przewodnim Wnioskodawca może podać

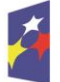

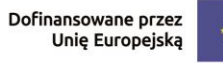

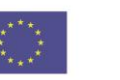

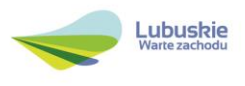

wyjaśnienia lub inne istotne z punktu widzenia oceny informacje dotyczące składanych poprawek.

### <span id="page-28-0"></span>**3. Lista dokumentów wymaganych przez IZ FEWL 21-27 w ramach naboru**

### <span id="page-28-1"></span>*A. Dokumenty do oceny formalnej i merytorycznej*

- **1. Deklaracje Wnioskodawcy** (Wnioskodawca wybiera właściwą wersję dla II lub III typu projektu).
- **2. Biznes Plan** (Wnioskodawca wybiera właściwą wersję Biznes Planu dla II lub III typu projektu).
- **3. Kopia umowy spółki**  w przypadku przedsiębiorców prowadzących wspólnie działalność gospodarczą w ramach spółki cywilnej oraz w przypadku, gdy Wnioskodawcą jest konsorcjum.

#### **4. Dokumenty potwierdzające sytuację finansową Wnioskodawcy**.

Należy przygotować e-sprawozdania **za trzy ostatnie zamknięte lata obrachunkowe** (nie muszą być zatwierdzone). **Dotyczy to** Wnioskodawców zobligowanych do sporządzania sprawozdań finansowych zgodnie z ustawą o rachunkowości oraz Wnioskodawców, którzy sporządzają sprawozdania na własne potrzeby. Dokumenty powinny być podpisane i złożone do KAS zgodnie z ww. ustawą, z zastrzeżeniem, że warunek ten nie dotyczy sprawozdań za 2023 r. (jeśli w momencie składania wniosku na nabór Wnioskodawca nie dysponuje sprawozdaniem za 2023 r. przesłanym do KAS). W przypadku Wnioskodawców zobowiązanych do sporządzenia sprawozdań finansowych należy załączyć bilans, rachunek zysków i strat oraz informację dodatkową do sprawozdania finansowego. Ponadto w ramach sprawozdania finansowego należy załączyć rachunek przepływów pieniężnych i zestawienie zmian w kapitale, jeśli podmiot jest zobligowany do ich sporządzania.

W przypadku podmiotów sporządzających sprawozdania finansowe na własne potrzeby należy przedłożyć co najmniej bilans oraz rachunek zysków i strat.

Podmioty, które z uwagi na krótszy okres prowadzenia działalności nie posiadają sprawozdań finansowych za trzy ostatnie zamknięte lata obrachunkowe składają dokumenty za okresy, które ich dotyczą.

W przypadku Wnioskodawców, którzy nie są zobligowani do składania sprawozdań finansowych w ramach załącznika należy przedłożyć deklaracje PIT/CIT złożone do Urzędu Skarbowego za **3 ostatnie lata obrachunkowe** (w zależności od formy prawnej Wnioskodawcy).

W przypadku spółki jawnej (sp. j.), w której wspólnikami są wyłącznie osoby fizyczne należy przedłożyć deklaracje PIT wszystkich wspólników spółki, natomiast w przypadku

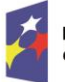

**Fundusze Europeiskie** dla Lubuskiego

Rzeczpospolita Polska

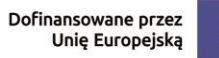

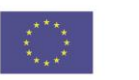

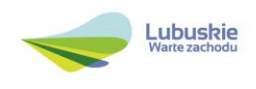

gdy wspólnikami spółki jawnej nie są wyłącznie osoby fizyczne należy przedłożyć deklaracje PIT/CIT wszystkich wspólników oraz deklaracje CIT spółki jawnej (Wnioskodawcy).

W przypadku spółki komandytowej (sp.k.) należy przedłożyć deklaracje CIT spółki (Wnioskodawcy) oraz deklaracje PIT/CIT komplementariuszy i deklaracje PIT/CIT wszystkich komandytariuszy.

Jeżeli deklaracja została złożona do Urzędu Skarbowego w wersji elektronicznej musi zawierać w nagłówku zeznania na pierwszej stronie identyfikator dokumentu. Ponadto w ramach załącznika należy przedłożyć dodatkowo dokument UPO (Urzędowe Poświadczenie Odbioru), a identyfikator dokumentu wskazany w UPO musi być tożsamy z identyfikatorem dokumentu w deklaracji PIT/CIT.

Jeżeli deklaracja została złożona do Urzędu Skarbowego w wersji papierowej musi zawierać podpis podatnika. Ponadto deklaracja, jeśli była złożona osobiście, musi zawierać pieczęć wpływu do Urzędu Skarbowego lub jeśli została przesłana, należy w ramach załącznika przedłożyć dodatkowo poświadczenie nadania dokumentu np. w placówce pocztowej.

Dodatkowo Wnioskodawcy prowadzący uproszczoną rachunkowość składają inne dokumenty w zależności od formy opodatkowania:

- Książka przychodów i rozchodów: kopia PIT (z potwierdzeniem wpływu do Urzędu Skarbowego) za trzy ostatnie zamknięte lata obrachunkowe;
- Ryczałt: kopia PIT (z potwierdzeniem wpływu do Urzędu Skarbowego) za trzy ostatnie zamknięte lata obrachunkowe.
- Karta podatkowa: kopia PIT (z potwierdzeniem wpływu do Urzędu Skarbowego) za trzy ostatnie zamknięte lata obrachunkowe oraz decyzja Urzędu Skarbowego ustalająca wysokość podatku dochodowego w formie karty podatkowej na bieżący rok podatkowy.

Wnioskodawcy działający krócej niż 1 rok obrachunkowy składają kopie ww. dokumentów (w zależności od formy opodatkowania) za dotychczasowy okres działalności (czyli do momentu złożenia wniosku na nabór) lub składają bilans otwarcia.

W przypadku, gdy **w celu potwierdzenia wykonalności finansowej projektu** Wnioskodawca jako źródło finansowania projektu wskaże **kredyt lub pożyczkę**, wówczas do projektu **dodatkowo należy dołączyć** umowę lub promesę kredytową/pożyczkową.

W przypadku składania promes/umów pożyczek właścicielskich lub pożyczek od innych podmiotów lub od osób fizycznych, dodatkowo należy również **uprawdopodobnić faktyczne posiadanie środków przez podmiot / osobę deklarującą udzielenie pożyczki** przez złożenie np.:

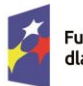

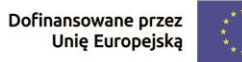

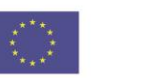

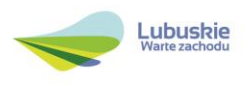

 kopii zatwierdzonego sprawozdania finansowego za ostatni zamknięty rok obrachunkowy oraz za ostatni zamknięty kwartał – w przypadku gdy pożyczkodawcą jest osoba prawna,

lub – w przypadku gdy pożyczkodawcą jest osoba fizyczna:

- kopii jej zeznania podatkowego za ostatni rok (z potwierdzeniem wpływu do Urzędu Skarbowego), lub
- wyciągu z jej rachunku bankowego albo potwierdzenia posiadania przez nią środków na lokacie terminowej w instytucji finansowej (wyciąg z rachunku / potwierdzenie założenia lokaty powinno potwierdzać posiadanie środków w dłuższym okresie czasu - minimum 6 miesięcy przed złożeniem wniosku na konkurs).

W przypadku przedłożenia kopii umowy pożyczki należy do niej dołączyć potwierdzenie jej zgłoszenia do Urzędu Skarbowego (zgodnie z obowiązującymi przepisami prawa). Zgłoszeniu do US nie podlega pożyczka udzielona przez akcjonariusza jego spółce kapitałowej.

W przypadku przedłożenia promesy/umowy wystawionej przez instytucję finansową nie ma potrzeby uprawdopodabniania, że instytucja finansowa posiada środki.

Promesa musi być promesą bezwarunkową (nie może uzależniać udzielenia pożyczki/kredytu od późniejszego zbadania czy Wnioskodawca posiada zdolność kredytową – zdolność kredytowa powinna zostać zbadana przed wystawieniem promesy). Dopuszczalne jest natomiast zawarcie w treści promesy warunku uzależnienia udzielenia pożyczki/kredytu od wybrania projektu, przez Zarząd Województwa Lubuskiego, do dofinansowania.

- **5. Formularz informacji przedstawianych przy ubieganiu się o pomoc inną niż pomoc w rolnictwie lub rybołówstwie, pomoc de minimis lub pomoc de minimis w rolnictwie lub rybołówstwie -** zgodnie z załącznikiem do Rozporządzenia Rady Ministrów z dnia 29 marca 2010 r. w sprawie zakresu informacji przedstawianych przez podmiot ubiegający się o pomoc inną niż de minimis lub pomoc de minimis w rolnictwie lub rybołówstwie (Dz. U. 2010, Nr 53, poz. 312 z późn. zm.), dostępnym w paczce dokumentów do niniejszego naboru.
- **6. Formularz informacji przedstawianych przy ubieganiu się o pomoc de minimis** (jeśli dotyczy) – zgodnie ze wzorem stanowiącym załącznik do Rozporządzenia Rady Ministrów z dnia 29 marca 2010 r. w sprawie zakresu informacji przedstawianych przez podmiot ubiegający się o pomoc de minimis (Dz. U. 2010, Nr 53, poz. 311 z późn. zm.), dostępnym w paczce dokumentów do niniejszego naboru. Załącznik jest obligatoryjny wówczas, gdy w projekcie występują wydatki objęte pomocą de minimis.
- **7. Oświadczenie o statusie Wnioskodawcy** (zgodnie ze wzorem dostępnym w paczce dokumentów do niniejszego naboru). Oświadczenie jest składane także przez podmioty inne niż MŚP.

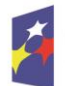

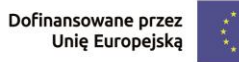

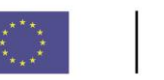

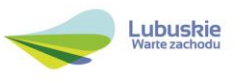

- **8. Oświadczenie w sprawie kwalifikowalności podatku VAT** (zgodnie ze wzorem dostępnym w paczce dokumentów do niniejszego naboru) (jeśli dotyczy). Załącznik jest obligatoryjny wówczas, gdy podatek VAT jest kwalifikowalny w całości lub częściowo.
- **9. Oświadczenie o miejscu zamieszkania** (zgodnie ze wzorem dostępnym w paczce dokumentów do niniejszego naboru) (jeśli dotyczy). Załącznik jest obligatoryjny dla osób fizycznych prowadzących działalność gospodarczą.
- **10. Oświadczenie o prawie do dysponowania nieruchomością** na cele realizacji projektu.
- **11. Oświadczenie o posiadaniu certyfikatu dostępności** (zgodnie ze wzorem dostępnym w paczce dokumentów do niniejszego naboru) (jeśli dotyczy). Załącznik jest obligatoryjny dla Wnioskodawców posiadających certyfikat, o którym mowa w art. 19 ustawy z dnia 19 lipca 2019 r. o zapewnianiu dostępności osobom ze szczególnymi potrzebami (Dz. U. 2022, poz. 2240).
- **12. Pełnomocnictwo rodzajowe** (oryginał/kopia) (zgodnie ze wzorem dostępnym w paczce dokumentów do niniejszego naboru) (jeśli dotyczy). Załącznik jest obligatoryjny wówczas, gdy Wnioskodawca jest reprezentowany przez osobę upoważnioną. Pełnomocnictwo musi być opatrzone notarialnym poświadczeniem podpisu osoby udzielającej pełnomocnictwa. W przypadku pełnomocnictwa udzielonego w języku obcym niezbędnym dokumentem jest jego tłumaczenie wykonane przez tłumacza przysięgłego (tłumaczenie należy dołączyć do wniosku).

#### **W przypadku partnerstwa wymagane jest również dołączenie dokumentów dotyczących Partnera:**

- 1. **Deklaracje Partnera**.
- 2. **Oryginał lub kopia zawartej umowy /partnerskiej**/**porozumienia**.
- 3. **Dokumenty rejestrowe** w przypadku partnerów będących instytucjami świadczącymi usługi w zakresie B+R należy złożyć dokument potwierdzający spełnianie tej definicji jako partnera (pkt **V.3** Regulaminu naboru), np. statut czy uchwała o utworzeniu jednostki, o ile dokument taki nie jest dostępny na stronie internetowej danej instytucji.
- 4. **Formularz informacji przedstawianych przy ubieganiu się o pomoc de minimis** - (jeśli dotyczy) zgodnie ze wzorem stanowiącym załącznik do Rozporządzenia Rady Ministrów z dnia 29 marca 2010 r. w sprawie zakresu informacji przedstawianych przez podmiot ubiegający się o pomoc de minimis (Dz. U. 2010,. Nr 53, poz. 311 z późn. zm.), dostępnym w paczce dokumentów do niniejszego naboru. Załącznik jest obligatoryjny wówczas, gdy Partner będzie ponosił wydatki finansowane z pomocy de minimis.
- 5. **Oświadczenie w sprawie kwalifikowalności podatku VAT** (zgodnie ze wzorem dostępnym w paczce dokumentów do niniejszego naboru) (jeśli

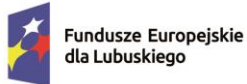

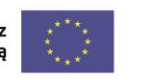

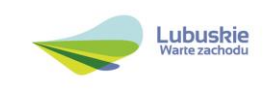

dotyczy). Załącznik jest obligatoryjny, gdy Partner będzie ponosił wydatki kwalifikowalne w ramach projektu (czyli tylko wydatki w ramach pomocy de minimis) i gdy jednocześnie podatek VAT jest dla niego kwalifikowalny w całości lub częściowo).

**Wszystkie ww. dokumenty do oceny formalnej i merytorycznej należy przedłożyć w momencie składania wniosku aplikacyjnego na nabór.** 

## <span id="page-32-0"></span>*B. Dokumenty do oceny środowiskowej (OOŚ)*

**Analiza oddziaływania na środowisko – załącznik obligatoryjny;**

**Decyzja o środowiskowych uwarunkowaniach (dla przedsięwzięć mogących zawsze znacząco oddziaływać na środowisko) – jeśli dotyczy;**

**Postanowienie w sprawie potrzeby /braku potrzeby przeprowadzenia OOŚ (dla przedsięwzięć mogących potencjalnie oddziaływać na środowisko) wraz z niezbędnymi opiniami organów opiniujących – jeśli dotyczy;**

**Postanowienie określające zakres raportu OOŚ (dla przedsięwzięć mogących potencjalnie oddziaływać na środowisko) wraz z niezbędnymi opiniami organów opiniujących – jeśli dotyczy;**

**Postanowienie organu prowadzącego postępowanie OOŚ o przeprowadzeniu transgranicznej OOŚ – jeśli dotyczy;**

**Postanowienia uzgadniające RDOŚ/dyrektora urzędu morskiego oraz opinie właściwego organu Państwowej Inspekcji Sanitarnej, wydane przed decyzją o środowiskowych uwarunkowaniach - jeżeli zostały wydane;**

**Decyzja administracyjna, w przypadku której prowadzi się postępowanie w sprawie oceny oddziaływania na obszar Natura 2000 (dla przedsięwzięć mogących znacząco oddziaływać na obszar Natura 2000) – jeśli dotyczy;**

**Postanowienie RDOŚ uzgadniające decyzję, w przypadku której prowadzi się postępowanie w sprawie oceny oddziaływania na obszar Natura 2000 (dla przedsięwzięć mogących wpływać na obszar Natura 2000) – jeśli dotyczy;**

**Deklaracja organu odpowiedzialnego za monitorowanie obszarów Natura 2000 – jeśli dotyczy;**

**Deklaracja organu odpowiedzialnego za gospodarkę wodną – jeśli dotyczy;**

Formularz wraz z niezbędnymi opiniami "Informacja na temat projektów, które **mogą wywierać istotny negatywny wpływ na obszary Natura 2000, zgłoszone Komisji (Dyrekcja Generalna ds. Środowiska) na mocy dyrektywy 92/43/EWG", jeżeli organ, który wydał zgodę na realizację przedsięwzięcia, stwierdził występowanie negatywnego oddziaływania na obszar Natura 2000 – jeśli dotyczy;**

**Streszczenie raportu OOŚ w języku niespecjalistycznym albo cały raport OOŚ – jeśli dotyczy;**

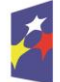

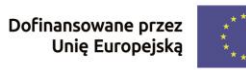

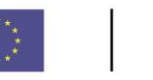

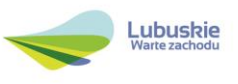

**Pozwolenie na budowę/ Pozwolenie na użytkowanie /zmiana sposobu użytkowania obiektu budowlanego lub jego części, itp. – jeśli dotyczy.**

**Analiza oddziaływania na środowisko, o której mowa w pkt 1** powyższej listy dokumentów do oceny środowiskowej, jest dokumentem obligatoryjnym dla wszystkich wnioskodawców i **należy ją przedłożyć w momencie składania wniosku aplikacyjnego na nabór** (tak samo jak dokumenty do oceny formalnej i merytorycznej).

**Pozostałe** ww. dokumenty do oceny środowiskowej należy przedłożyć:

- **w momencie składania wniosku aplikacyjnego na nabór**, jeśli dotyczą one projektu i jeśli wnioskodawca już je posiada, **lub**

- **na etapie oceny środowiskowej, na wezwanie IZ FEWL 21-27** - po pierwszej ocenie środowiskowej i przesłaniu przez IZ projektu do poprawy w aplikacji WOD2021 w przypadku braku dokumentu/ów do OOŚ na moment składania wniosku na nabór.

Dodatkowo, w **III typie projektu** wskazane wyżej terminy dostarczenia poszczególnych dokumentów do oceny środowiskowej dotyczą dokumentów niezbędnych do realizacji **modułu obligatoryjnego Prace B+R**.

Natomiast w przypadku projektów obejmujących **co najmniej 1 moduł dodatkowy** (Wdrożenie Innowacji, Infrastruktura B+R, Kompetencje, Cyfryzacja), ww. dokumenty do oceny środowiskowej dotyczące modułu/łów dodatkowego/ych należy dostarczyć:

- **w momencie składania wniosku aplikacyjnego na nabór, lub**

**- na etapie oceny środowiskowej, na wezwanie IZ FEWL 21-27** - po pierwszej ocenie środowiskowej i przesłaniu przez IZ projektu do poprawy w aplikacji WOD2021, **lub** 

**- na etapie realizacji projektu,** nie później jednak niż 7 dni od uzyskania ich kompletu. Weryfikacja dokumentów do OOŚ dostarczonych na etapie realizacji projektu odbędzie się w terminie 30 dni i może powodować wezwanie Beneficjenta do ich uzupełnienia. Wypłata dofinansowania związanego z tą częścią projektu (modułami dodatkowymi) będzie uzależniona od przedstawienia kompletu dokumentów i potwierdzenia przez IZ FEWL 21-27, że spełnione zostały wymogi zgodności z przepisami prawa unijnego i krajowego w zakresie OOŚ.

Z uwagi na długie terminy wydawania niektórych dokumentów do OOŚ należy zwrócić uwagę, że rozpoczęcie procedury ubiegania się o te dokumenty musi nastąpić odpowiednio wcześniej.

Dokumenty do oceny środowiskowej załączone do wniosku o dofinansowanie na moment złożenia wniosku na nabór, nie podlegają ocenie formalnej ani merytorycznej.

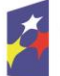

**Fundusze Europeiskie** dla Lubuskiego

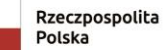

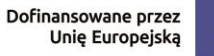

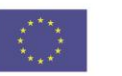

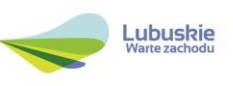

# <span id="page-34-0"></span>**VI. Opis postępowania konkurencyjnego**

### <span id="page-34-1"></span>**1. Sposób wyboru projektów do dofinansowania i jego opis**

Wybór projektów do dofinasowania następuje w sposób konkurencyjny.

Postępowanie w zakresie wyboru projektów obejmuje nabór i ocenę wniosków o dofinansowanie oraz rozstrzygnięcie w zakresie przyznania dofinansowania.

Przez przeprowadzenie naboru rozumie się:

- rozpoczęcie naboru,
- przyjmowanie wniosków,
- zakończenie naboru.

W dniu rozpoczęcia naboru IZ FEWL 21-27 udostępni formularz wniosku o dofinansowanie projektu w aplikacji WOD2021, aby potencjalny Wnioskodawca mógł go wypełnić, a następnie złożyć wniosek w trakcie terminu przyjmowania wniosków.

Wnioski złożone podczas naboru podlegają ocenie, która przebiega w trzech etapach:

- 1) Ocena formalna dokonywana na podstawie kryteriów formalnych zatwierdzonych przez KM FEWL 21-27, które zostały podzielone na kryteria których niespełnienie skutkuje odrzuceniem projektu bez możliwości poprawy oraz kryteria, w ramach których istnieje możliwość dokonania jednokrotnej poprawy.
- 2) Ocena merytoryczna dokonywana na podstawie kryteriów merytorycznych (kryteria horyzontalne oraz specyficzne) zatwierdzonych przez KM FEWL 21-27, które zostały podzielone na kryteria, których niespełnienie skutkuje odrzuceniem projektu oraz kryteria, w ramach których przyznawane są punkty. Kryteria merytoryczne nie przewidują możliwości poprawy.
- 3) Ocena środowiskowa dokonywana na podstawie kryteriów środowiskowych zatwierdzonych przez KM FEWL 21-27, które zostały podzielone na kryteria, których niespełnienie skutkuje odrzuceniem projektu. Kryteria środowiskowe przewidują dwukrotną poprawę.

Projekty, które w wyniku oceny środowiskowej uzyskają pozytywną ocenę, przechodzą do rozstrzygnięcia postępowania konkurencyjnego.

Celem postępowania konkurencyjnego jest wybór do dofinansowania projektów spełniających kryteria wyboru projektów, które wśród projektów z wymaganą minimalną liczbą punktów uzyskały kolejno największą liczbę punktów w ramach dostępnej kwoty przeznaczonej na dofinansowanie projektów w niniejszym naborze.

Po każdym etapie oceny na stronie internetowej FEWL 21-27 oraz na portalu Funduszy Europejskich zamieszczana jest lista projektów zakwalifikowanych do kolejnego etapu.

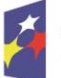

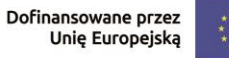

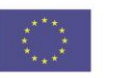

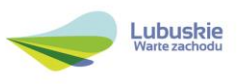

### <span id="page-35-0"></span>**2. Kryteria wyboru projektów**

Projekty podlegają ocenie pod względem spełnienia kryteriów wyboru projektów, obowiązujących w dniu ogłoszenia naboru, które zostały przyjęte przez Komitet Monitorujący FEWL 21-27 uchwałą nr 30/KM FEWL/2023 (II typ projektu) oraz Uchwałą nr 31/KM FEWL/2023 (III typ projektu) w dniu 16 listopada 2023 r. Uchwała została zamieszczona w paczce dokumentów do niniejszego naboru.

Wnioskodawca jest zobowiązany przedstawić we wniosku o dofinansowanie oraz w załącznikach informacje **niezbędne do oceny spełnienia przez projekt kryteriów wyboru projektów**.

Każde kryterium posiada nazwę, definicję oraz opis znaczenia dla wyniku oceny. Kryteria wyboru projektów podzielone są na:

- **formalne,**
- **merytoryczne horyzontalne dopuszczające,**
- **merytoryczne specyficzne dopuszczające i punktowe,**
- **środowiskowe dopuszczające.**

# <span id="page-35-1"></span>**3. Ocena formalna**

Ocena formalna jest pierwszym etapem oceny projektów. Dokonywana jest po zakończeniu naboru wszystkich wniosków. Co do zasady trwa do **60 dni kalendarzowych** od dnia podpisania przez Dyrektora DFR listy projektów złożonych w ramach danego naboru. W uzasadnionych przypadkach termin oceny formalnej może zostać przedłużony. Informacja o przedłużeniu terminu oceny formalnej zamieszczana jest na stronie internetowej FEWL 21-27.

Ocena formalna dokonywana jest przez co najmniej 2 członków **Komisji Oceny Projektów** (KOP) będących pracownikami IZ FEWL 21-27. Każdy z oceniających dokonuje oceny indywidualnie i wypełnia osobną kartę oceny, którą po uzupełnieniu zamieszcza w aplikacji WOD2021.

#### **W przypadku kryteriów formalnych, w ramach których zgodnie z uchwałą Komitetu Monitorującego istnieje możliwość poprawy, dopuszczalne jest jednokrotne dokonanie poprawy.**

W przypadku stwierdzenia we wniosku / projekcie **oczywistej omyłki** IZ FEWL 21-27 może dokonać jej poprawy z urzędu, informując o tym Wnioskodawcę.

Informacja o poprawie oczywistej omyłki pisarskiej lub rachunkowej przekazywana jest Wnioskodawcy za pośrednictwem aplikacji WOD2021.

Wnioskodawca uzupełnia/poprawia wniosek o dofinansowanie zgodnie z informacjami zawartymi w piśmie przekazanym do niego za pośrednictwem aplikacji WOD2021.

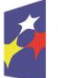

**Fundusze Europeiskie** dla Lubuskiego

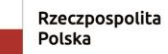

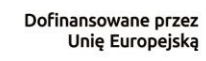

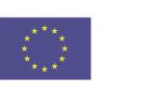

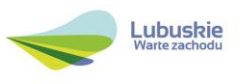

Poprawa lub uzupełnienie wniosku dokonywane są w aplikacji WOD2021 poprzez wybranie opcji "Popraw", zgodnie z Instrukcją Użytkownika Część dla Wnioskodawcy.

Wnioskodawca poprawia błędy formalne w terminie **7 dni licząc od dnia następującego po dniu przekazania pisma** z informacją o złożeniu uzupełnień/ poprawek.

Poprawie mogą podlegać wyłącznie błędy formalne i oczywiste omyłki wskazane w piśmie IZ FEWL 21-27.

Wyjaśnienia składane są przez Wnioskodawcę w aplikacji WOD2021 w odpowiedzi na pismo IZ FEWL 21-27 składane są jako załącznik "Korespondencja". Załącznik ten należy dołączyć do formularza wniosku o dofinansowanie wysyłanego w ramach poprawek/uzupełnień.

Jeśli Wnioskodawca zauważy w projekcie inne błędy formalne, które nie zostały wyszczególnione w piśmie IZ FEWL 21-27, wówczas poprawia je, informując jednocześnie o tym fakcie. Stosowne wyjaśnienia Wnioskodawca formułuje pisemnie w ww. załączniku "Korespondencja".

Jeśli wprowadzane zgodnie z uwagami IZ FEWL 21-27 zmiany powodują konieczność wprowadzenia w dokumentacji kolejnych zmian, wówczas Wnioskodawca zobowiązany jest wprowadzić je do projektu informując jednocześnie o tym fakcie IZ FEWL 21-27 w ww. załączniku "Korespondencja". **Nie ma możliwości wprowadzenia zmian merytorycznych do projektu. Uzupełnieniu lub poprawie mogą podlegać wyłącznie błędy formalne i oczywiste omyłki.**

W przypadku, gdy w projekcie wprowadzone zostaną **dodatkowe zmiany**, o których Wnioskodawca nie poinformował w ww. załączniku, wówczas projekt zostaje odrzucony i otrzymuje negatywny wynik oceny.

Niezłożenie w określonym terminie poprawionych / uzupełnionych dokumentów, nieuwzględnienie przez Wnioskodawcę w określonym terminie wszystkich wskazanych w piśmie przekazanym za pośrednictwem systemu CST2021, poprawek/uzupełnień (w zakresie kryteriów formalnych) lub też dokonanie błędnych poprawek w dostarczonych ponownie dokumentach (w zakresie kryteriów formalnych) powoduje odrzucenie projektu. Projekt otrzymuje negatywny wynik oceny.

Konsekwencją negatywnej oceny projektu jest niedopuszczenie go do kolejnego etapu oceny.

Poprawiony wniosek oraz załączniki muszą zostać ponownie przesłane w ramach właściwego naboru w aplikacji WOD2021.

Po przesłaniu przez Wnioskodawcę poprawionych dokumentów ma miejsce powtórna ocena formalna.

W przypadku pozytywnego wyniku oceny formalnej projekt jest przekazywany do kolejnego etapu tj. do oceny merytorycznej (pismo nie jest wówczas wysyłane do Wnioskodawcy).

W przypadku negatywnego wyniku oceny formalnej projektu, na adres Wnioskodawcy wskazany w formularzu wniosku, przekazywane jest, poprzez operatora wyznaczonego

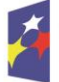

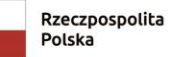

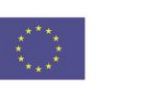

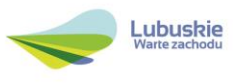

w rozumieniu ustawy z dnia 23 listopada 2012 r. – Prawo pocztowe (Dz. U. 2023, poz. 1640) za potwierdzeniem odbioru, pismo w którym podawane jest uzasadnienie oceny (w odniesieniu do każdego negatywnie ocenionego kryterium) oraz informacja o możliwości wniesienia protestu na zasadach i w trybie, o których mowa w art. 64 ustawy wdrożeniowej.

Po zakończeniu oceny formalnej na stronie internetowej FEWL 21-27 oraz na portalu Funduszy Europejskich zostanie zamieszczona lista projektów zakwalifikowanych do oceny merytorycznej.

## <span id="page-37-0"></span>**4. Ocena merytoryczna**

Ocenie merytorycznej podlegają projekty, które zostały pozytywnie ocenione pod względem formalnym.

Ocena merytoryczna (według kryteriów horyzontalnych oraz specyficznych) dokonywana jest w terminie **40 dni** od dnia podpisania list projektów ocenionych formalnie. W uzasadnionych przypadkach termin oceny merytorycznej może zostać przedłużony. Informacja o przedłużeniu terminu oceny zamieszczana jest na stronie internetowej FEWL 21-27.

Ocena merytoryczna każdego projektu dokonywana jest przez co najmniej 2 członków KOP będących ekspertami zewnętrznymi (powołanymi z listy ekspertów wchodzących w skład KOP) w ramach panelu. Ocena panelowa polega na dokonaniu wspólnej oceny danego projektu, w ramach której projekt może być porównywany z innymi projektami złożonymi na dany nabór.

**W przypadku kryteriów merytorycznych, zgodnie z uchwałą Komitetu Monitorującego, nie dopuszcza się poprawiania projektu**. Projekty mogą być ocenione pozytywnie lub negatywnie.

Spełnienie kryteriów merytorycznych oznacza sytuację, w której projekt:

- a) jest zgodny ze wszystkimi kryteriami dopuszczającymi oraz
- b) osiągnął co najmniej 60% liczby punktów możliwych do zdobycia na ocenie merytorycznej.

Ocena merytoryczna złożona jest z dwóch części. W pierwszej kolejności ocenia się według kryteriów horyzontalnych a następnie według kryteriów specyficznych. W ramach kryteriów horyzontalnych są tylko kryteria dopuszczające, natomiast kryteria specyficzne są zarówno dopuszczające jak i punktowane.

W przypadku II i III typu projektu maksymalna możliwa do zdobycia podczas oceny merytorycznej liczba punktów wynosi **34 pkt,** z czego **60%** wynosi **20,4 pkt.** Zatem projekt, by uzyskać pozytywny wynik oceny merytorycznej, musi spełnić kryteria dopuszczające i uzyskać minimum **21 pkt.**

Jeżeli podczas oceny merytorycznej oceniający stwierdzą, iż projekt, w tym załącznik zawiera/ją błędy formalne, projekt będący przedmiotem oceny merytorycznej zostaje

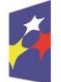

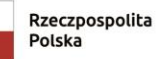

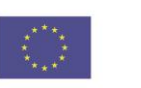

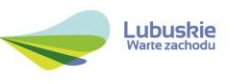

przekazany do ponownej oceny formalnej, o czym Wnioskodawca jest informowany w piśmie przekazanym za pośrednictwem aplikacji WOD2021 (w zależności od wyniku oceny formalnej – projekt może zostać odrzucony lub powtórnie przekazany do oceny merytorycznej).

W przypadku pozytywnego wyniku oceny merytorycznej projekt jest przekazywany do kolejnego etapu tj. do oceny środowiskowej (pismo nie jest wówczas wysyłane do Wnioskodawcy).

W przypadku negatywnego wyniku oceny merytorycznej projektu na adres Wnioskodawcy wskazany w formularzu wniosku jest przekazywane, przez operatora wyznaczonego w rozumieniu ustawy z dnia 23 listopada 2012 r. – Prawo pocztowe (Dz. U. 2023, poz. 1640), za potwierdzeniem odbioru, pismo, w którym podawane jest uzasadnienie oceny (w odniesieniu do każdego negatywnie ocenionego kryterium) oraz informacja o możliwości wniesienia protestu na zasadach i w trybie, o których mowa w art. 64 ustawy wdrożeniowej*.*

Dodatkowo do pisma dołączana jest karta oceny merytorycznej projektu (bez danych osobowych osób oceniających).

Po zakończeniu oceny merytorycznej na stronie internetowej FEWL 21-27 oraz na portalu Funduszy Europejskich zamieszczana jest lista projektów zakwalifikowanych do kolejnego etapu – oceny środowiskowej.

## <span id="page-38-0"></span>**5. Ocena środowiskowa**

Ocena środowiskowa (OOŚ) dokonywana jest w terminie 30 dni od dnia podpisania listy projektów ocenionych merytorycznie.

Oceny środowiskowej dokonuje ekspert z zakresu oceny oddziaływania na środowisko, powołany z listy ekspertów wchodzących w skład KOP. Oceniający dokonuje oceny indywidualnie i wypełnia kartę oceny, którą po uzupełnieniu zamieszcza w aplikacji WOD2021.

**W przypadku kryteriów środowiskowych, w ramach których zgodnie z uchwałą Komitetu Monitorującego istnieje możliwość poprawy, dopuszczalne jest dwukrotne dokonanie poprawy.** 

Uzupełnieniu/poprawie mogą podlegać wyłącznie dokumenty wskazane w karcie oceny środowiskowej.

Pierwsza ocena środowiskowa może zakończyć się wynikiem:

1. **pozytywnym** – ekspert stwierdza, że dostarczono komplet dokumentów i procedura OOŚ została przeprowadzona bez zastrzeżeń,

2. **do poprawy** – Wnioskodawca jest zobowiązany dołączyć do projektu dokumenty i / lub wyjaśnienia wskazane przez eksperta w karcie oceny środowiskowej. Projekt będzie skierowany do poprawy / uzupełnienia, gdy wprowadzenie zmian w przedmiotowym zakresie będzie możliwe.

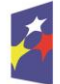

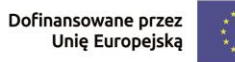

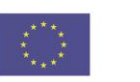

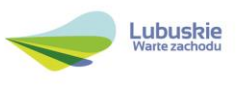

Wnioskodawca uzupełnia/poprawia wniosek o dofinansowanie i/lub składa wyjaśnienia zgodnie z informacjami zawartymi w piśmie przekazanym do niego za pośrednictwem aplikacji WOD2021. Poprawa lub uzupełnienie wniosku dokonywane są w aplikacji WOD2021 poprzez wybranie opcji "Popraw", zgodnie z Instrukcją Użytkownika Część dla Wnioskodawcy.

Wnioskodawca poprawia/ uzupełnia dokumenty w terminie **7 dni licząc od dnia następującego po dniu przekazania pisma** z informacją o złożeniu uzupełnień/ poprawek.

Poprawie/uzupełnieniu mogą podlegać wyłącznie elementy wskazane w piśmie IZ FEWL 21-27.

Wyjaśnienia składane są przez Wnioskodawcę w aplikacji WOD2021 w odpowiedzi na pismo IZ FEWL 21-27 składane są jako załącznik "Korespondencja". Załącznik ten należy dołączyć do formularza wniosku o dofinansowanie wysyłanego w ramach poprawek/uzupełnień.

Wnioskodawca ma prawo do dwukrotnej poprawy/uzupełnienia dokumentacji<sup>9</sup>.

Po naniesieniu poprawek przez Wnioskodawcę, projekt podlega ponownej ocenie OOŚ. Jeżeli ekspert stwierdzi uchybienia również po dwukrotnej poprawie dokumentacji, projekt uzyska negatywną ocenę środowiskową.

3. **negatywnym** – uzyskanie negatywnej oceny środowiskowej skutkuje negatywną oceną projektu i jest jednoznaczne z odrzuceniem projektu. Dotyczy projektów, gdzie zidentyfikowane uchybienia nie będą możliwe do usunięcia w terminie wskazanym w piśmie lub nie złożono żadnych poprawek/uzupełnień.

W przypadku pozytywnego wyniku oceny środowiskowej projekty są przekazywane do kolejnego etapu – rozstrzygnięcia postępowania konkurencyjnego (pismo nie jest wówczas wysyłane do Wnioskodawcy).

W przypadku negatywnego wyniku oceny środowiskowej projektu na adres Wnioskodawcy wskazany w formularzu wniosku jest przekazywane, przez operatora wyznaczonego w rozumieniu ustawy z dnia 23 listopada 2012 r. – Prawo pocztowe (Dz. U. 2023, poz. 1640), za potwierdzeniem odbioru, pismo, w którym podawane jest uzasadnienie oceny (w odniesieniu do każdego negatywnie ocenionego kryterium) oraz informacja o możliwości wniesienia protestu na zasadach i w trybie, o których mowa w art. 64 ustawy wdrożeniowej*.*

Dodatkowo do pisma dołączana jest karta oceny środowiskowej projektu (bez danych osobowych osób oceniających).

 $\overline{a}$ <sup>9</sup> Po przesłaniu przez Wnioskodawcę do IZ FEW L21-27 wniosku z poprawionymi/ uzupełnionymi dokumentami ma miejsce powtórna ocena środowiskowa. W przypadku stwierdzenia konieczności ponownej poprawy/uzupełnienia dokumentów IZ FEWL 21-27 ponownie wzywa pisemnie Wnioskodawcę do przesłania poprawionych dokumentów w terminie wskazanym w piśmie i na warunkach opisanych wyżej.

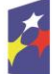

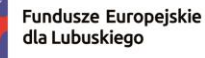

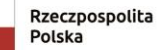

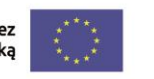

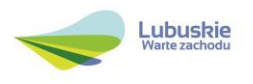

Po zakończeniu oceny środowiskowej na stronie internetowej FEWL 21-27 oraz na portalu Funduszy Europejskich zamieszczana jest lista projektów zakwalifikowanych do kolejnego etapu – rozstrzygnięcia postępowania konkurencyjnego.

## <span id="page-40-0"></span>**6. Zakończenie postępowania konkurencyjnego**

Ostatnim etapem postępowania konkurencyjnego jest rozstrzygnięcie w zakresie przyznania dofinansowania.

Rozstrzygnięcie jest równoznaczne z zatwierdzeniem listy KOP (uznaniem wyników dokonanej oceny projektów) oraz wyborem projektów do dofinansowania przez Zarząd Województwa Lubuskiego. Zatwierdzenie listy KOP i wybór projektów do dofinasowania ma formę uchwały ZWL.

Przy wyborze projektów do dofinansowania ZWL bierze pod uwagę jedynie te projekty, które spełniły wszystkie kryteria i uzyskały wymaganą liczbę punktów. Ponadto wyboru dokonuje zgodnie z kolejnością wynikającą z liczby uzyskanych punktów, biorąc pod uwagę kwotę środków przeznaczoną na dofinansowanie projektów w naborze.

W przypadku, gdy kilka projektów uzyska tę samą liczbę punktów kwalifikującą projekt do wsparcia, a wartość alokacji przeznaczonej na dany konkurs nie pozwala na zatwierdzenie do dofinansowania wszystkich projektów, o wyborze projektu do dofinansowania decydują kryteria rozstrzygające. Jeżeli pierwsze z kryteriów rozstrzygających nie rozstrzyga kwestii wyboru projektów, wówczas stosuje się drugie kryterium rozstrzygające.

O pozytywnym wyniku oceny projektu i decyzji Zarządu Województwa Lubuskiego dotyczącej wyboru projektu do dofinansowania Wnioskodawca jest informowany pismem za pośrednictwem WOD2021. Dodatkowo, pismo zawiera prośbę o przygotowanie i przesłanie za pośrednictwem aplikacji SL2021 Projekty w ciągu 14 dni licząc od dnia następującego po dniu przekazania pisma, dokumentów/oświadczeń niezbędnych do podpisania umowy.

W przypadku negatywnego wyniku oceny projektu na podstawie art. 56 ust. 6 ustawy wdrożeniowej, na adres Wnioskodawcy wskazany w formularzu wniosku jest przekazywane, przez operatora wyznaczonego w rozumieniu ustawy z dnia 23 listopada 2012 r. – Prawo pocztowe (Dz. U. 2023, poz. 1640) za potwierdzeniem odbioru, pismo w którym podawane jest uzasadnienie oceny (w odniesieniu do każdego negatywnie ocenionego kryterium) oraz informacja o możliwości wniesienia protestu na zasadach i w trybie, o których mowa w art. 64 ustawy wdrożeniowej*.*

Upublicznienie wyników postępowania konkurencyjnego następuje w terminie 7 dni licząc od dnia podjęcia ww. uchwały ZWL. Informacja o projektach wybranych dofinansowania oraz o projektach, które otrzymały ocenę negatywną publikowana jest na stronie internetowej FEWL 21-27 oraz na portalu Funduszy Europejskich.

Równolegle z publikacją ww. list projektów na stronie internetowej FEWL 21-27 oraz na portalu Funduszy Europejskich upublicznieniu podlega informacja o składzie KOP.

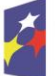

**Fundusze Europeiskie** dla Lubuskiego

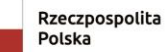

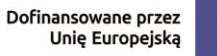

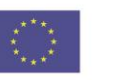

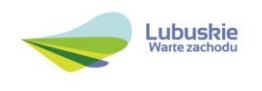

### <span id="page-41-0"></span>**7. Postępowanie z wnioskami po zakończeniu postępowania konkurencyjnego**

IZ FEWL 21-27 po wybraniu projektu do dofinansowania a przed podpisaniem umowy o dofinansowanie projektu może ponownie skierować projekt do oceny. Odbywa się to zgodnie z art. 61 ust. 8 ustawy wdrożeniowej. Jeżeli IZ FEWL 21-27 po wybraniu projektu do dofinansowania, a przed zawarciem umowy o dofinansowanie projektu poweźmie wiedzę o okolicznościach mogących mieć negatywny wpływ na wynik oceny projektu, ponownie kieruje projekt do właściwego etapu oceny (do oceny formalnej, merytorycznej, środowiskowej), o czym informuje Wnioskodawcę. Zapis ten nie odnosi się do zmian, które nie mają negatywnego wpływu na projekt. W takim przypadku nie ma obowiązku skierowania projektu do ponownej oceny.

Przed podpisaniem umowy możliwe jest zaktualizowanie terminów realizacji projektu, jeżeli terminy przewidziane pierwotnie we wniosku aplikacyjnym nie będą mogły zostać dotrzymane a aktualizowane terminy nie są sprzeczne z jakimkolwiek kryterium. W takiej sytuacji Wnioskodawca zobowiązany jest do złożenia wraz z dokumentami wymaganymi przed podpisaniem umowy o dofinansowanie, pisma zawierającego opis planowanych do wprowadzenia zmian, w celu uzyskania akceptacji IZ FEWL 21-27.

### <span id="page-41-1"></span>**8. Środki odwoławcze przysługujące Wnioskodawcy**

Wnioskodawcy, w przypadku negatywnej oceny projektu wybieranego w sposób konkurencyjny, przysługuje prawo wniesienia protestu w celu ponownego sprawdzenia złożonego przez niego wniosku w zakresie spełniania kryteriów wyboru projektów (procedurę odwoławczą reguluje rozdział 16. ustawy wdrożeniowej).

Negatywną oceną jest każda ocena w zakresie spełniania przez projekt kryteriów wyboru projektów, na skutek której projekt nie może być zakwalifikowany do kolejnego etapu oceny lub wybrany do dofinansowania. Negatywna ocena obejmuje także przypadek, w którym projekt nie może być wybrany do dofinansowania z uwagi na wyczerpanie kwoty przeznaczonej na dofinansowanie projektów w danym naborze.

Wnioskodawca ma prawo wnieść pisemny protest w terminie 14 dni kalendarzowych od doręczenia informacji o zatwierdzonym wyniku oceny projektu stanowiącym ocenę negatywną.

Protest jest jedynym środkiem odwoławczym na etapie przedsądowym.

Protest rozpatrywany jest przez IZ FEWL 21-27 w terminie nie dłuższym niż 21 dni licząc od dnia jego złożenia. W uzasadnionych przypadkach termin rozpatrzenia protestu może być przedłużony, jednak nie może on przekroczyć łącznie 45 dni od dnia złożenia protestu.

Protest powinien zostać wniesiony do IZ FEWL 21-27 zgodnie z adresem zawartym w piśmie informującym o negatywnym wyniku oceny.

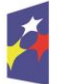

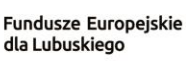

Rzeczpospolita Polska

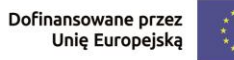

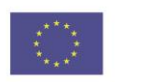

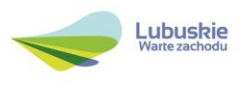

Dopuszczalne sposoby wniesienia protestu to:

- **listem poleconym w zaklejonej kopercie lub paczce,**
- **przesyłką kurierską (decyduje data doręczenie, a nie data nadania),**
- **osobiście.**

Nie dopuszcza się wnoszenia protestu za pomocą faksu lub poczty elektronicznej. Nadanie protestu w polskiej placówce pocztowej jest równoznaczne z jego wniesieniem. W takim przypadku decyduje data stempla pocztowego.

Protest jest wnoszony w formie pisemnej i zawiera (wymogi formalne):

1) oznaczenie instytucji właściwej do rozpatrzenia protestu (tj. Instytucji Zarządzającej FEWL 21-27);

2) oznaczenie Wnioskodawcy;

3) numer wniosku o dofinansowanie projektu;

4) wskazanie kryteriów wyboru projektów, z których oceną Wnioskodawca się nie zgadza, wraz z uzasadnieniem;

5) wskazanie zarzutów o charakterze proceduralnym w zakresie przeprowadzonej oceny, jeżeli zdaniem Wnioskodawcy naruszenia takie miały miejsce, wraz z uzasadnieniem;

6) podpis Wnioskodawcy lub osoby upoważnionej do jego reprezentowania, z załączeniem oryginału lub kopii dokumentu poświadczającego umocowanie takiej osoby do reprezentowania Wnioskodawcy.

W przypadku wniesienia protestu niespełniającego wymogów formalnych, o których mowa powyżej lub zawierającego oczywiste omyłki, właściwa instytucja wzywa Wnioskodawcę do jego uzupełnienia lub poprawienia w nim oczywistych omyłek w terminie 7 dni kalendarzowych, licząc od dnia otrzymania wezwania, pod rygorem pozostawienia protestu bez rozpatrzenia.

Uzupełnienie protestu może nastąpić wyłącznie w odniesieniu do wymogów formalnych, o których mowa powyżej, w zakresie pkt 1–3 i 6.

Wezwanie do uzupełnienia lub poprawienia w proteście oczywistych omyłek wstrzymuje bieg terminu przewidzianego na jego rozpatrzenie.

Na prawo Wnioskodawcy do wniesienia protestu nie wpływa negatywnie błędne pouczenie lub brak pouczenia.

Właściwa instytucja informuje Wnioskodawcę na piśmie o wyniku rozpatrzenia jego protestu bądź o pozostawieniu go bez rozpatrzenia. Pismo to zawiera w szczególności:

1) treść rozstrzygnięcia polegającego na uwzględnieniu albo nieuwzględnieniu protestu, albo informację o pozostawieniu go bez rozpatrzenia, wraz z uzasadnieniem;

2) w przypadku nieuwzględnienia protestu lub pozostawienia protestu bez rozpatrzenia – pouczenie o możliwości wniesienia skargi do sądu administracyjnego.

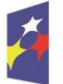

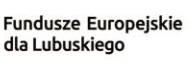

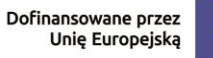

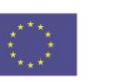

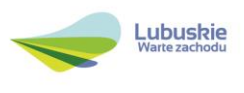

Uwzględnienie protestu polega na zakwalifikowaniu projektu do kolejnego etapu oceny albo wybraniu projektu do dofinansowania i aktualizacji informacji podawanej do publicznej wiadomości na swojej stronie internetowej FEWL 21-27 oraz na portalu Funduszy Europejskich o projektach wybranych do dofinansowania.

Mając na uwadze prawidłowość doręczeń korespondencji w przedmiocie procedury odwoławczej, Wnioskodawca powinien poinformować IZ FEWL 21-27 o zmianie adresu jego siedziby (zamieszkania).

W przypadku nieuwzględnienia protestu lub pozostawienia protestu bez rozpatrzenia Wnioskodawca może wnieść skargę do Wojewódzkiego Sądu Administracyjnego w Gorzowie Wlkp. w terminie 14 dni od dnia otrzymania informacji w powyższym zakresie. Skargę wnosi się wraz z kompletną dokumentacją w sprawie bezpośrednio do Wojewódzkiego Sądu Administracyjnego. Skarga podlega wpisowi stałemu.

Zasady składania skargi do WSA oraz składania skargi kasacyjnej do Naczelnego Sądu Administracyjnego określają przepisy art. 73-77 ustawy wdrożeniowej.

Procedura odwoławcza nie wstrzymuje zawierania umów o dofinansowanie z Wnioskodawcami, których projekty zostały wybrane do dofinansowania.

Informacje na temat procedury odwoławczej można uzyskać poprzez kontakt z pracownikami Urzędu Marszałkowskiego Województwa Lubuskiego:

Departament Programów Regionalnych, Wydział Prawny i Zarządzania, ul. Bolesława Chrobrego 1-3-5 (pok. nr 12 i 46) tel. 68 45 65 102, - 152, - 164, e-mail: m.klim@rpo.lubuskie.pl, m.banaszak@rpo.lubuskie.pl, t.hrechorecki@rpo.lubuskie.pl. j.bezaniuk@rpo.lubuskie.pl.

## <span id="page-43-0"></span>**9. Unieważnienie postępowania w zakresie wyboru projektów**

Zgodnie z art. 58 ust. 1 ustawy wdrożeniowej IZ FEWL 21-27 unieważnia postępowanie w zakresie wyboru projektów do dofinansowania, jeżeli:

- 1. w terminie składania wniosków o dofinansowanie projektu nie złożono wniosku lub
- 2. wystąpiła istotna zmiana okoliczności powodująca, że wybór projektów do dofinansowania nie leży w interesie publicznym, czego nie można było wcześniej przewidzieć lub
- 3. postępowanie obarczone jest niemożliwą do usunięcia wadą prawną.

IZ FEWL 21-27 podaje do publicznej wiadomości informację o unieważnieniu postępowania w zakresie wyboru projektów do dofinansowania oraz jego przyczynach na stronie internetowej FEWL 21-27 oraz na portalu Funduszy Europejskich. Informacja ta nie stanowi podstawy do wniesienia protestu, o którym mowa w art. 63 ustawy wdrożeniowej.

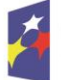

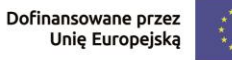

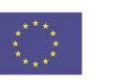

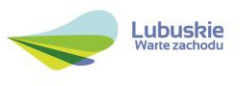

Unieważnienie postępowania może nastąpić w jego trakcie, gdy zaistnieje co najmniej jedna z trzech przesłanek wymienionych powyżej.

Unieważnienie postępowania może nastąpić po jego zakończeniu w wyniku zaistnienia przesłanek wymienionych powyżej w pkt 2 lub 3.

IZ FEWL 21-27 nie może unieważnić postępowania z powodu przesłanki z pkt 1, jeśli złożono przynajmniej jeden wniosek.

Zawarcie w wyniku postępowania przynajmniej jednej umowy o dofinansowanie lub podjęcie jednej decyzji o dofinansowaniu oznacza, że IZ FEWL 21-27 nie może już unieważnić postępowania. Zawarcie umowy lub podjęcie decyzji oznacza, że nie wystąpiła żadna z przesłanek wymienionych powyżej w pkt 1 - 3. Zgodnie z zasadami przejrzystości i równego traktowania Wnioskodawcy nie będą traktowani pod tym względem odmiennie.

# <span id="page-44-0"></span>**VII. Umowa o dofinansowanie projektu**

Po wyborze projektu do dofinansowania, w celu przygotowania i zawarcia umowy, niezbędne jest posiadanie przez osobę upoważnioną przez Wnioskodawcę do zarządzania projektem w CST2021, wskazaną we wniosku w WOD2021, konta użytkownika w SL2021 Projekty. Instrukcja dla użytkowników SL2021 Projekty została zamieszczona w paczce dokumentów do naboru.

Umowa o dofinansowanie projektu jest zawierana zgodnie z systemem realizacji Programu FEWL 21-27 w odniesieniu do projektu, wybranego do dofinansowania oraz po spełnieniu wszystkich wymogów niezbędnych do jej podpisania przez Wnioskodawcę.

Umowa o dofinansowanie projektu co do zasady będzie podpisywana w formie elektronicznej w aplikacji SL2021 Projekty, przy użyciu podpisu kwalifikowanego.

Wzór umowy o dofinansowanie projektu jest zamieszczony na stronie internetowej FEWL 21-27 oraz na portalu Funduszy Europejskich.

IZ zastrzega sobie prawo zmiany wzoru umowy o dofinansowanie. Informacja w tym zakresie będzie przekazywana Wnioskodawcy wraz z informacją o możliwości podpisania umowy o dofinansowanie.

Przed podpisaniem umowy Wnioskodawca zostanie wezwany do złożenia w wyznaczonym terminie, niezbędnych do jej sporządzenia dokumentów i oświadczeń, wymienionych w piśmie o przyjęciu projektu do dofinansowania, w szczególności takich jak:

- **1. Harmonogram wydatków** (jeśli dotyczy dotyczy, gdy w projekcie przewidziano koszty pośrednie).
- **2. Pełnomocnictwo** dla osób reprezentujących podmiot podpisujący umowę w imieniu Beneficjenta (jeśli dotyczy).

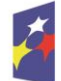

**Fundusze Europeiskie** dla Lubuskiego

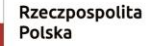

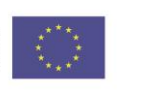

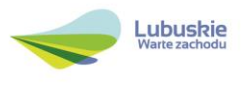

- **3. Oświadczenie** Beneficjenta dotyczące **rachunku bankowego** i numeru konta (jeśli całe dofinansowanie projektu przekazywane będzie w formie refundacji) lub **Deklaracja** korzystania z dofinansowania w formie zaliczki.
- **4. Zaświadczenie** z **Zakładu Ubezpieczeń Społecznych** o niezaleganiu z opłacaniem składek na ubezpieczenie społeczne i zdrowotne i innych opłat wystawione nie wcześniej niż 1 miesiąc przed dniem przesłania do IZ FEWL 21- 27.
- **5. Zaświadczenie** z **Urzędu Skarbowego** o niezaleganiu z uiszczaniem podatków wystawione nie wcześniej niż 1 miesiąc przed dniem przesłania do IZ FEWL 21- 27.
- **6. Oświadczenia dotyczące braku wykluczenia** z możliwości otrzymania dofinansowania na podstawie przepisów odrębnych, tj.: należy wykluczyć, że Wnioskodawca:

a) został objęty zakazem dostępu do środków na podstawie art. 12 ustawy z dnia 15 czerwca 2012 r. o skutkach powierzania wykonywania pracy cudzoziemcom przebywającym wbrew przepisom na terytorium Rzeczpospolitej Polskiej,

b) został objęty zakazem dostępu do środków na podstawie art. 9 ust. 1 pkt 2a ustawy z dnia 28 października 2002 r. o odpowiedzialności podmiotów zbiorowych za czyny zabronione pod groźbą kary,

c) został objęty zakazem dostępu do środków na podstawie art. 1 pkt 3 ustawy z dnia 13 kwietnia 2022 r. o szczególnych rozwiązaniach w zakresie przeciwdziałania wspieraniu agresji na Ukrainę oraz służących ochronie bezpieczeństwa narodowego,

d) ma obowiązek zwrotu pomocy wynikającego z decyzji KE uznającej pomoc za niezgodną z prawem oraz ze wspólnym rynkiem w rozumieniu art. 107 TFUE,

e) jest przedsiębiorstwem w trudnej sytuacji w rozumieniu unijnych przepisów dotyczących pomocy państwa.

- **7. Oświadczenie o niekaralności**  dla osób fizycznych prowadzących działalność gospodarczą, wspólników spółek i członków organów zarządzających Wnioskodawcy.
- **8. Oświadczenie o miejscu zamieszkania** (zgodnie ze wzorem dostępnym w paczce dokumentów do niniejszego naboru) (jeśli dotyczy). Załącznik jest obligatoryjny dla osób fizycznych prowadzących działalność gospodarczą.
- **9. Wniosek o dodanie** osoby uprawnionej zarządzającej projektem po stronie beneficjenta **w SL2021**<sup>10</sup> .

 $^{10}$  Przez osobę zarządzającą projektem rozumie się osobę, wskazaną przez Beneficjenta upoważnioną w ramach obsługi SL2021 w jego imieniu do wszelkich czynności związanych z realizacją projektu, w szczególności do zarządzania uprawnieniami innych użytkowników Beneficjenta, przygotowywania i składania wniosków o płatność oraz przekazywania innych informacji związanych z realizacją projektu.

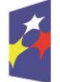

 $\overline{a}$ 

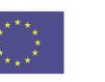

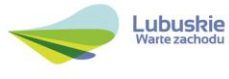

Wyżej wymienione czynności są czynnościami, o których mowa w art. 51 ust. 1 pkt 10 ustawy wdrożeniowej, tj. czynnością wymaganą w celu podpisania umowy o dofinansowanie, której niedopełnienie w terminie skutkuje odmową podpisania umowy na podstawie art. 61 ust. 7 pkt 1 ustawy wdrożeniowej.

Dokumenty, o których mowa powyżej, powinny zostać przygotowane zgodnie z zasadami określonymi w **Instrukcji wypełniania dokumentów do umowy***.*

Wnioskodawca może być zobowiązany do przedłożenia innych dokumentów, w celu weryfikacji, czy projekt nadal spełnia wszystkie kryteria wyboru projektu do dofinansowania.

**Dodatkowo, przed podpisaniem umowy o dofinansowanie projektu, IZ FEWL 21-27 weryfikuje, czy nie zachodzą inne przesłanki do odstąpienia od umowy (np. w przypadku figurowania Wnioskodawcy w rejestrze podmiotów wykluczonych). W przypadku, gdy Wnioskodawca widnieje w ww. rejestrze zawarcie umowy o dofinansowanie projektu nie jest możliwe.** 

W przypadku, gdy Wnioskodawca nie przedłożył wymaganych dokumentów/oświadczeń lub przedłożone dokumenty/oświadczenia niezbędne do podpisania umowy są niekompletne lub nieprawidłowo wypełnione, Wnioskodawca zostaje wezwany pismem, za pośrednictwem aplikacji SL2021 Projekty, do uzupełnienia / usunięcia uchybień.

Jeżeli Wnioskodawca w wyznaczonym terminie nie złoży stosownych dokumentów lub nie dokona stosownych wyjaśnień/uzupełnień/poprawek do Wnioskodawcy wysyłane jest pismo ponaglające, informujące o konieczności przesłania dokumentów/oświadczeń. W przypadku niezłożenia dokumentów/oświadczeń po dwukrotnym ponagleniu IZ FEWL 21-27 może odstąpić od podpisania umowy z Wnioskodawcą. Wnioskodawca zostaje poinformowany o tym fakcie pismem za pośrednictwem aplikacji SL2021 Projekty.

Negatywny wynik weryfikacji tych dokumentów/oświadczeń stanowi podstawę do odstąpienia od podpisania z Wnioskodawcą umowy o dofinansowanie projektu.

Umowa nie zostanie także podpisana jeśli Wnioskodawca zrezygnował z jej zawarcia lub wówczas, gdy doszło do unieważnienia postępowania w zakresie wyboru projektów, którym mowa w **pkt VII.9 Regulaminu.** W odniesieniu do art. 61 ust. 7 pkt. 3 ustawy wdrożeniowej, w przypadku, gdy po wyborze projektów do dofinansowania doszło do unieważnienia postępowania, IZ FEWL 21-27odmawia podpisania umowy i informuje Wnioskodawcę o przyczynach braku możliwości zawarcia umowy o dofinansowanie. Od ww. odmowy podpisania umowy nie przysługuje Wnioskodawcy prawo do protestu.

Obok okoliczności wymienionych powyżej, przesłanką do odmowy podpisania umowy o dofinansowanie jest przedłożenie przez Wnioskodawcę podrobionych, przerobionych lub poświadczających nieprawdę dokumentów, podanie przez Wnioskodawcę nieprawdziwych lub nierzetelnych danych, złożenie przez niego nierzetelnych lub nieprawdziwych oświadczeń w toku ubiegania się o dofinansowanie, co do okoliczności mogących mieć wpływ na wynik oceny.

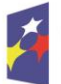

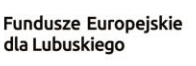

Rzeczpospolita Polska

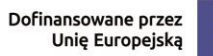

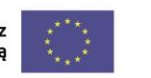

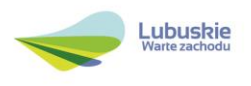

Po zakończeniu weryfikacji w oparciu o pełną dokumentację i nieujawnieniu podstaw do odmowy podpisania umowy, IZ FEWL 21-27 podpisuje z Wnioskodawcą umowę o dofinansowanie projektu.

Za **datę zawarcia umowy** przyjmuje się datę podpisania umowy przez ostatnią ze stron.

Realizacja projektu musi następować zgodnie z warunkami określonymi w umowie o dofinansowanie projektu.

W uzasadnionych przypadkach IZ FEWL 21-27, zgodnie z art. 62 ustawy wdrożeniowej, może wyrazić zgodę na wprowadzenie **zmian w projekcie**.

IZ FEWL 21-27 w przypadkach znaczących zmian w projekcie może przekazać projekt do opinii ekspertów w celu stwierdzenia, czy w wyniku ich wprowadzenia projekt nie przestałby spełniać kryteriów wyboru projektów, których spełnienie było niezbędne, by projekt mógł otrzymać dofinansowanie.

Sposób zgłaszania zmian w projekcie, w tym zakres zmian, został określony w umowie o dofinansowanie projektu.

# <span id="page-47-0"></span>**VIII. Załączniki do Regulaminu**

Załącznik nr 1: Kwalifikowalność wydatków w ramach Działania 1.1 Badania i innowacje.

Załącznik nr 2: Wzór wniosku o dofinansowanie projektu w ramach Priorytetu 1 Programu Fundusze Europejskie dla Lubuskiego 2021-2027, Działanie 1.1 Badania i innowacje wraz z załącznikami.

Załącznik nr 3: Instrukcja wypełniania wniosku o dofinansowanie projektu w ramach Priorytetu 1 Programu Fundusze Europejskie dla Lubuskiego 2021-2027, Działanie 1.1 Badania i innowacje.

Załącznik nr 4 Wzór Biznes planu dla Wnioskodawców ubiegających się o wsparcie dofinansowanie w ramach Priorytetu 1 Fundusze Europejskie dla lubuskiej gospodarki Programu Fundusze Europejskie dla Lubuskiego 2021-2027, Priorytet 1 Fundusze Europejskie dla lubuskiej gospodarki, Działanie 1.1 Badania i innowacje

Typ projektu II. Inwestycje w infrastrukturę B+R przedsiębiorstw

Typ projektu III. Wsparcie działalności B+R przedsiębiorstw – projekty modułowe.

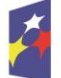

**Fundusze Europeiskie** dla Lubuskiego

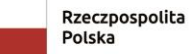

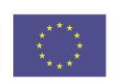

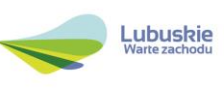